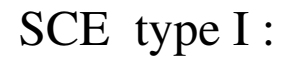

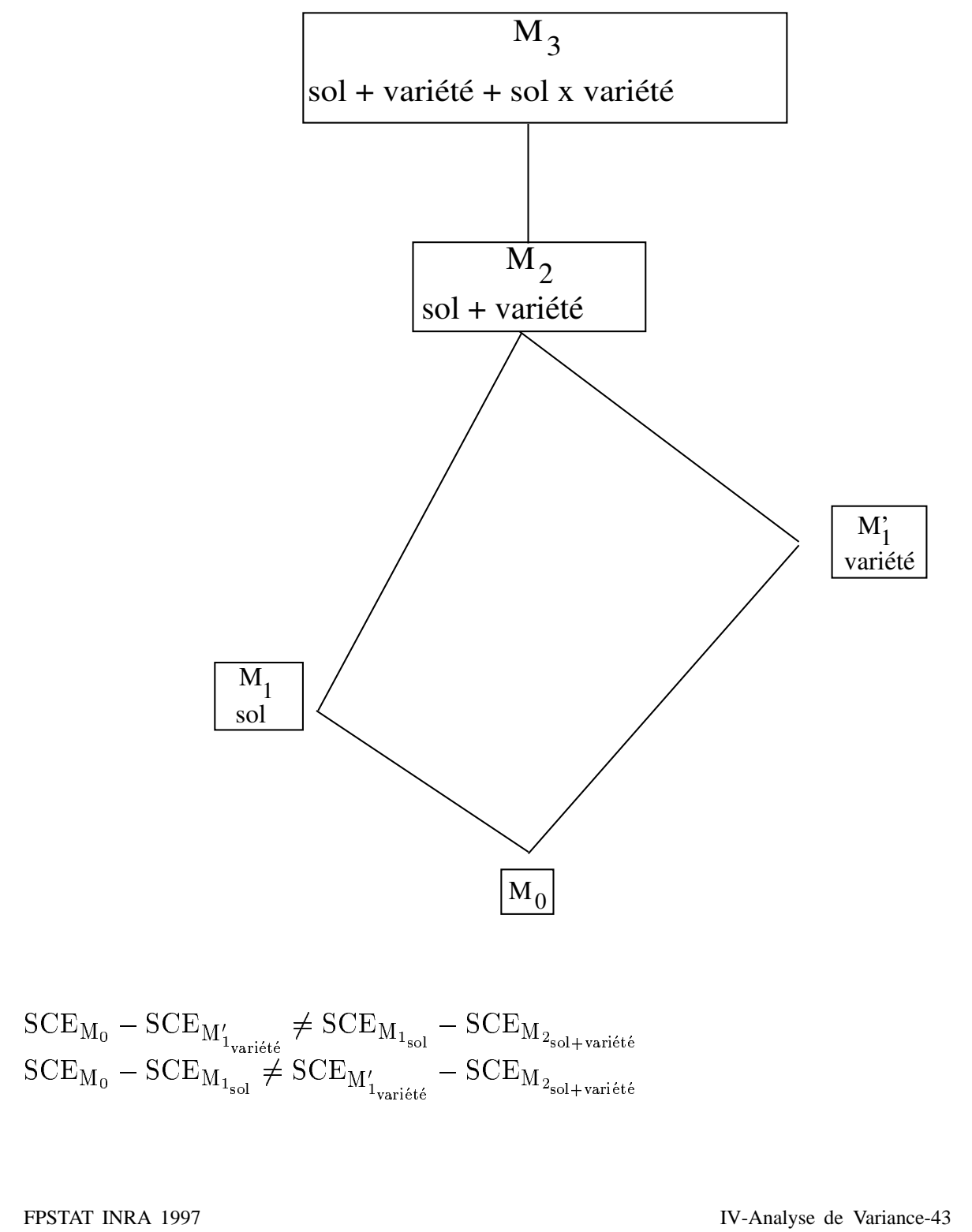

## **Illustration géométrique**

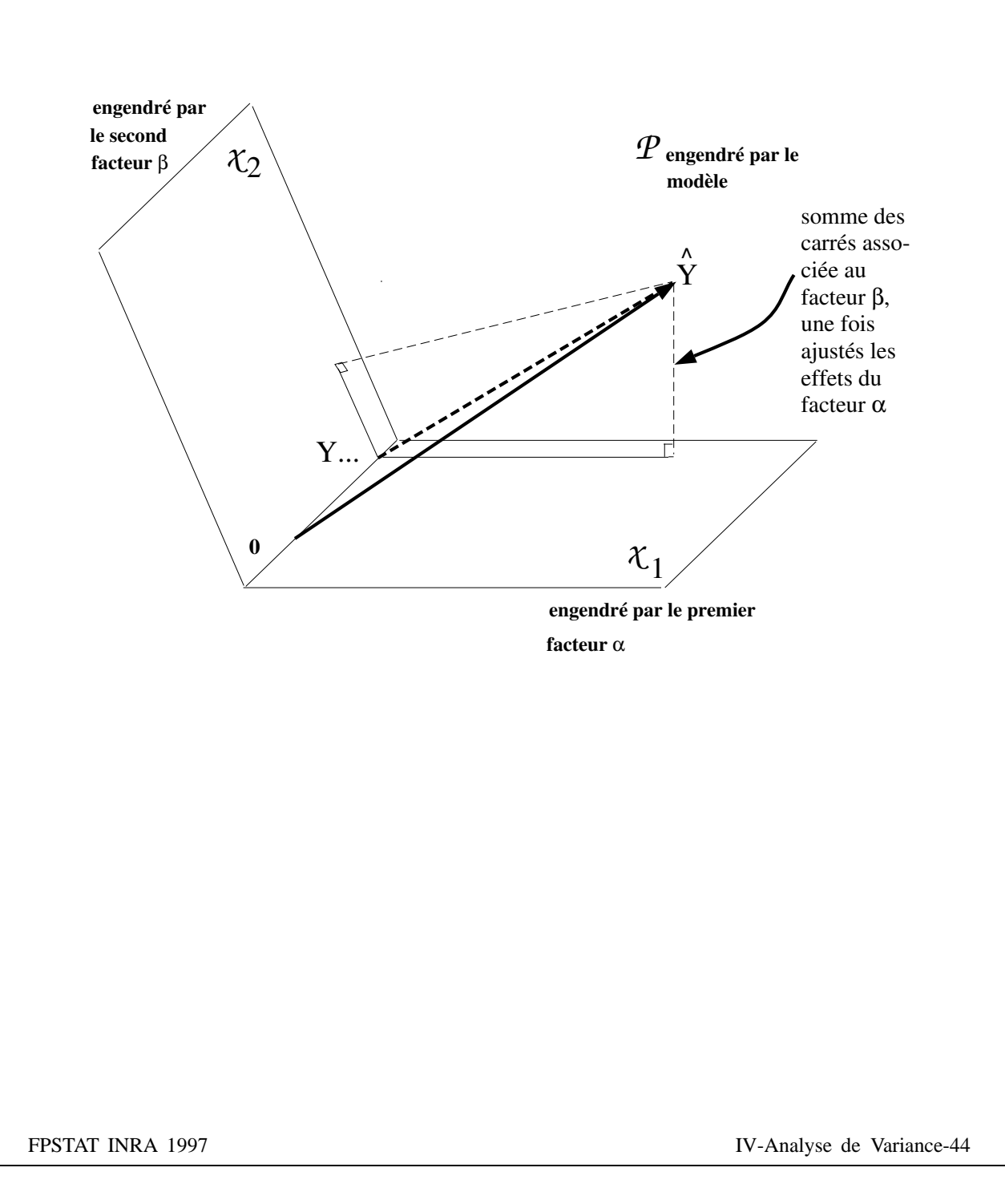

## Hypothèses testées : sommes de type I

$$
germination = sol variété sol * variété
$$

sol

$$
\mathrm{F} = \frac{\left(\mathrm{SCE}_{\mathrm{M_0}} - \mathrm{SCE}_{\mathrm{M_1}}\right) / \ \ \mathrm{I} - 1}{\mathrm{SCE}_{\mathrm{M_3}} / \ \ \mathrm{N} - \mathrm{I} \mathrm{J}}
$$

variété

$$
\mathrm{F} = \frac{\left(\mathrm{SCE}_{\mathrm{M}_1} - \mathrm{SCE}_{\mathrm{M}_2}\right) / \mathrm{J} - 1}{\mathrm{SCE}_{\mathrm{M}_3} / \mathrm{N} - \mathrm{I} \mathrm{J}}
$$

sol \* variété

$$
\mathrm{F} = \frac{\left(\mathrm{SCE}_{\mathrm{M}_2} - \mathrm{SCE}_{\mathrm{M}_3}\right) / \ \mathrm{IJ} - 1}{\mathrm{SCE}_{\mathrm{M}_3} / \ \mathrm{N} - \mathrm{IJ}}
$$

$$
H_0
$$
\n
$$
\begin{cases}\n\forall i \\
\alpha_i + \frac{j}{n_i + 1} + \frac{j}{n_i + 1} = 0\n\end{cases}
$$
\n
$$
\begin{cases}\n\forall j \\
\beta_j + f(n_{ij}, \gamma_{ij}) = 0\n\end{cases}
$$
\n
$$
\begin{cases}\n\forall (i, j) \\
\gamma_{ij} = 0\n\end{cases}
$$

germination = variété sol sol \* variété

variété

$$
F = \frac{\left(\text{SCE}_{M_0} - \text{SCE}_{M'_1}\right) / J - 1}{\text{SCE}_{M_3} / N - IJ}
$$

sol

$$
F=\frac{\left(\mathrm{SCE}_{M_{1}^{\prime}}-\mathrm{SCE}_{M_{2}}\right)/\ I-1}{\mathrm{SCE}_{M_{3}}/\ N-JJ}
$$

sol \* variété

$$
F = \frac{\left(\mathrm{SCE}_{\mathrm{M}_2} - \mathrm{SCE}_{\mathrm{M}_3}\right) / \mathrm{IJ} - 1}{\mathrm{SCE}_{\mathrm{M}_3} / \mathrm{N} - \mathrm{IJ}}
$$

 $\left\{ \begin{matrix} \forall\ j\\ \beta_j + \begin{array}{cc} \frac{i}{n_{ij}\;\alpha_i} & \sum n_{ij}\;\gamma_{ij}\\ \frac{1}{n_{+j}} & +\frac{i}{n_{+j}}=0 \end{array} \right. \end{matrix} \right.$ 

$$
\begin{cases} \forall i \\ \alpha_i + g(n_{ij}, \gamma_{ij}) = 0 \end{cases}
$$

$$
\begin{cases} \forall (i,j) \\ \gamma_{ij} = 0 \end{cases}
$$

FPSTAT INRA 1997

## **Hypothe`ses teste´es : sommes de type III**

 $H_0$ 

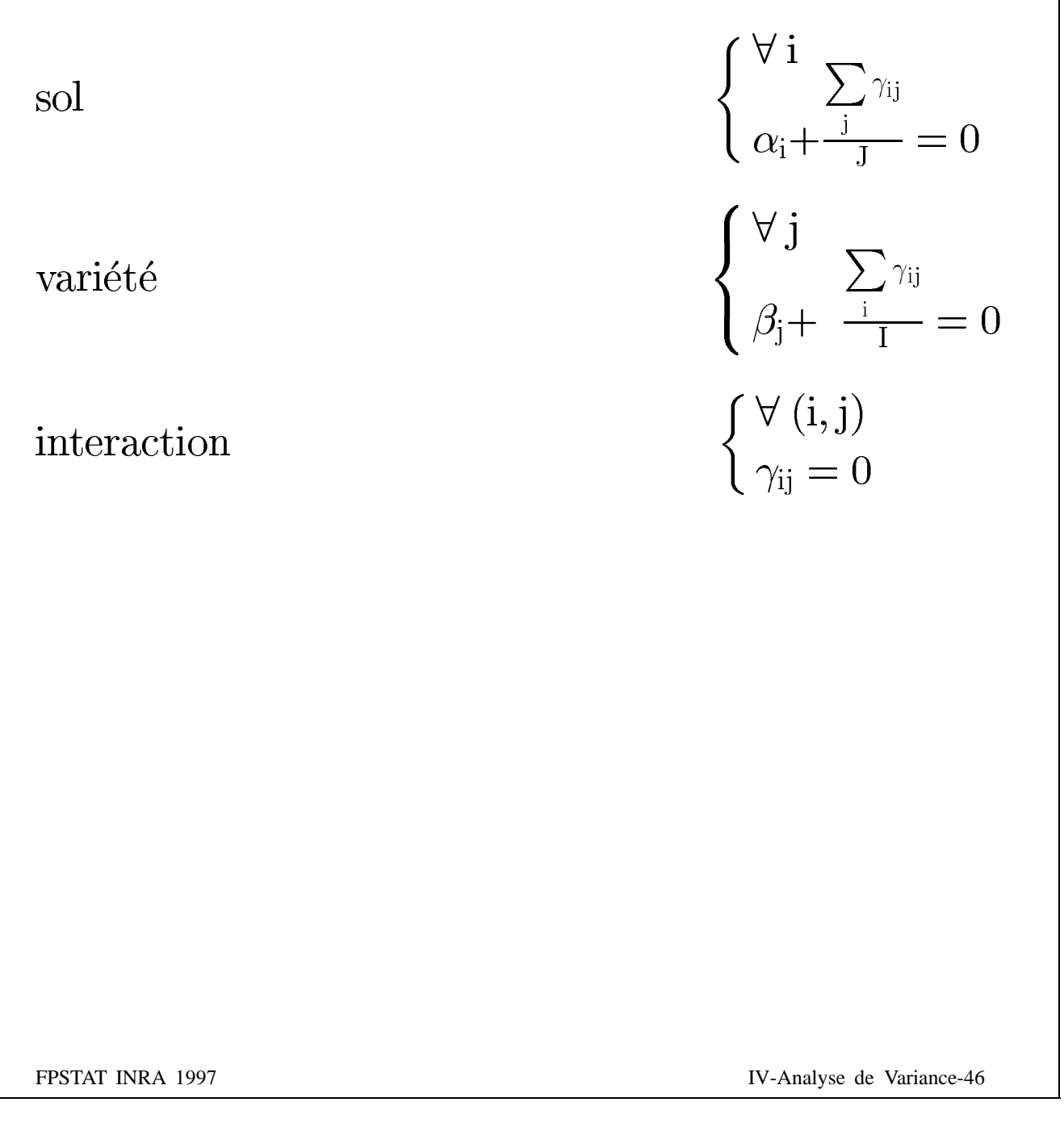

# **Toujours utiliser les sommes du type III**

## **On ne teste jamais un effet additif seul**

## **On teste un effet principal**

# **<u>Seule l'interaction</u>** est testée **ind´ependamment des autres effets**

# **Comment etudier les effets des ´ facteurs et non les effets principaux ?**

# **1) Ne pas declarer l'interaction ´** et tester le modèle additif

# **2) Tester chaque effet seul**

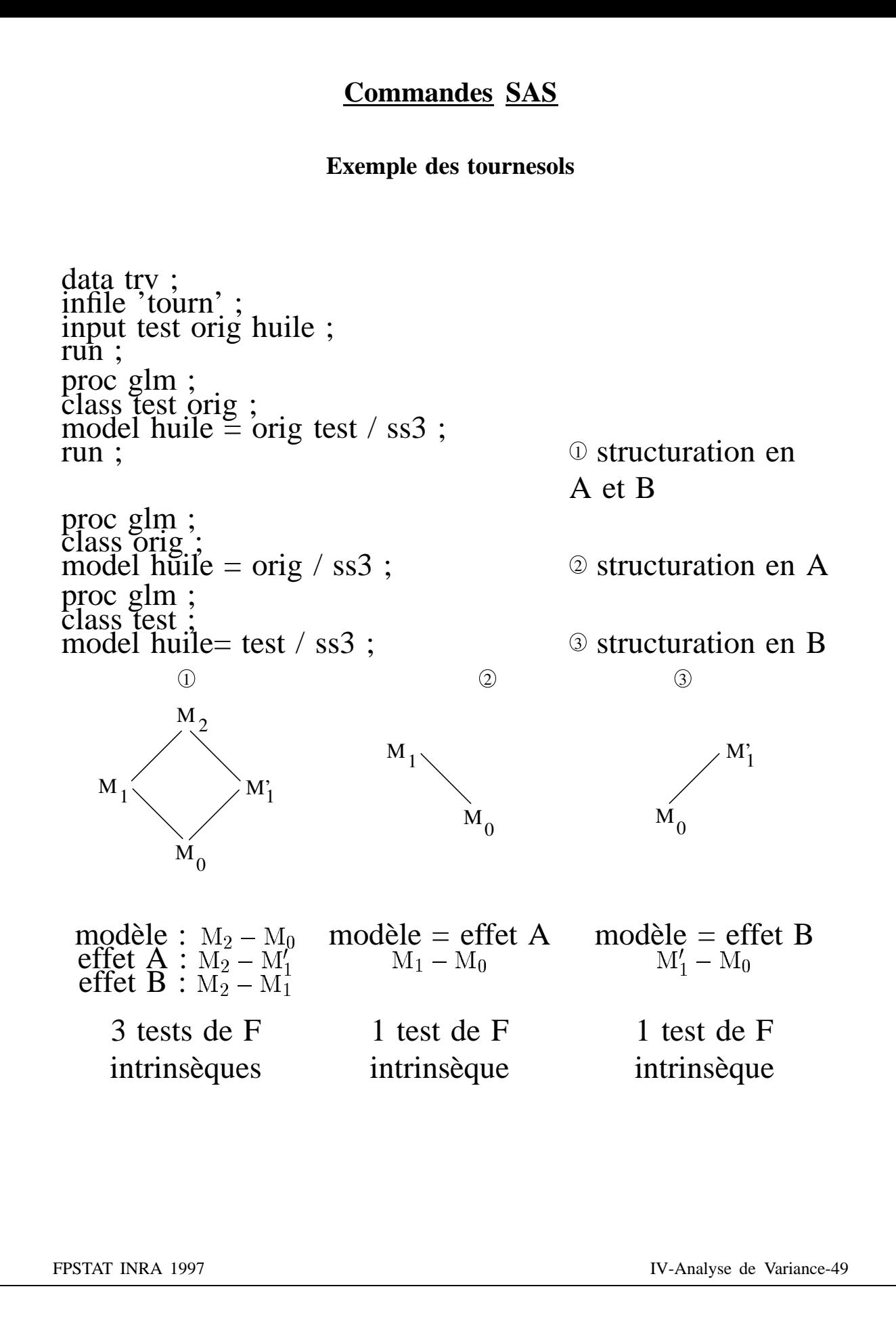

### **Sortie SAS**

#### **Exemple des tournesols**

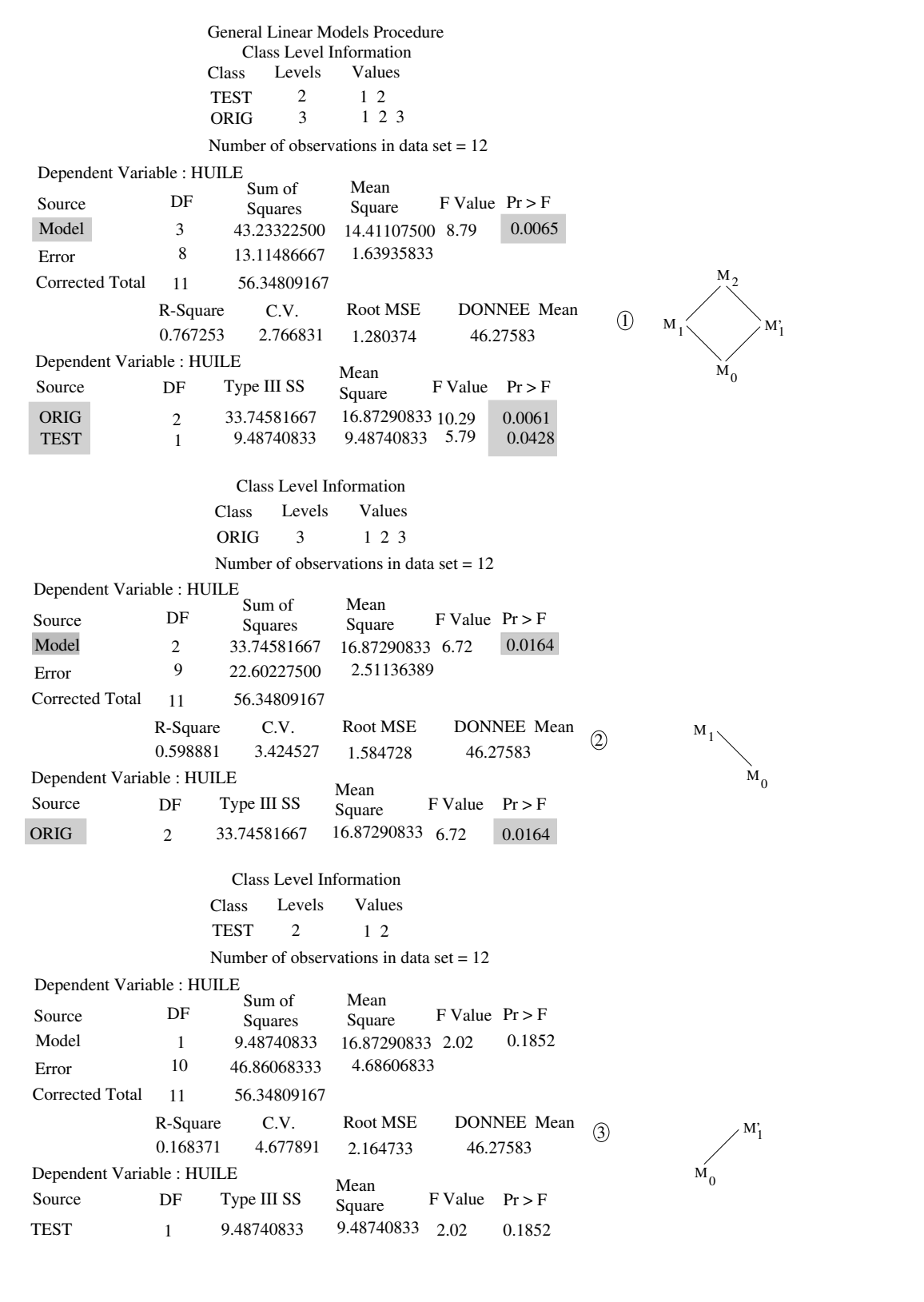

### **Sortie SAS**

#### **Exemple des carottes**

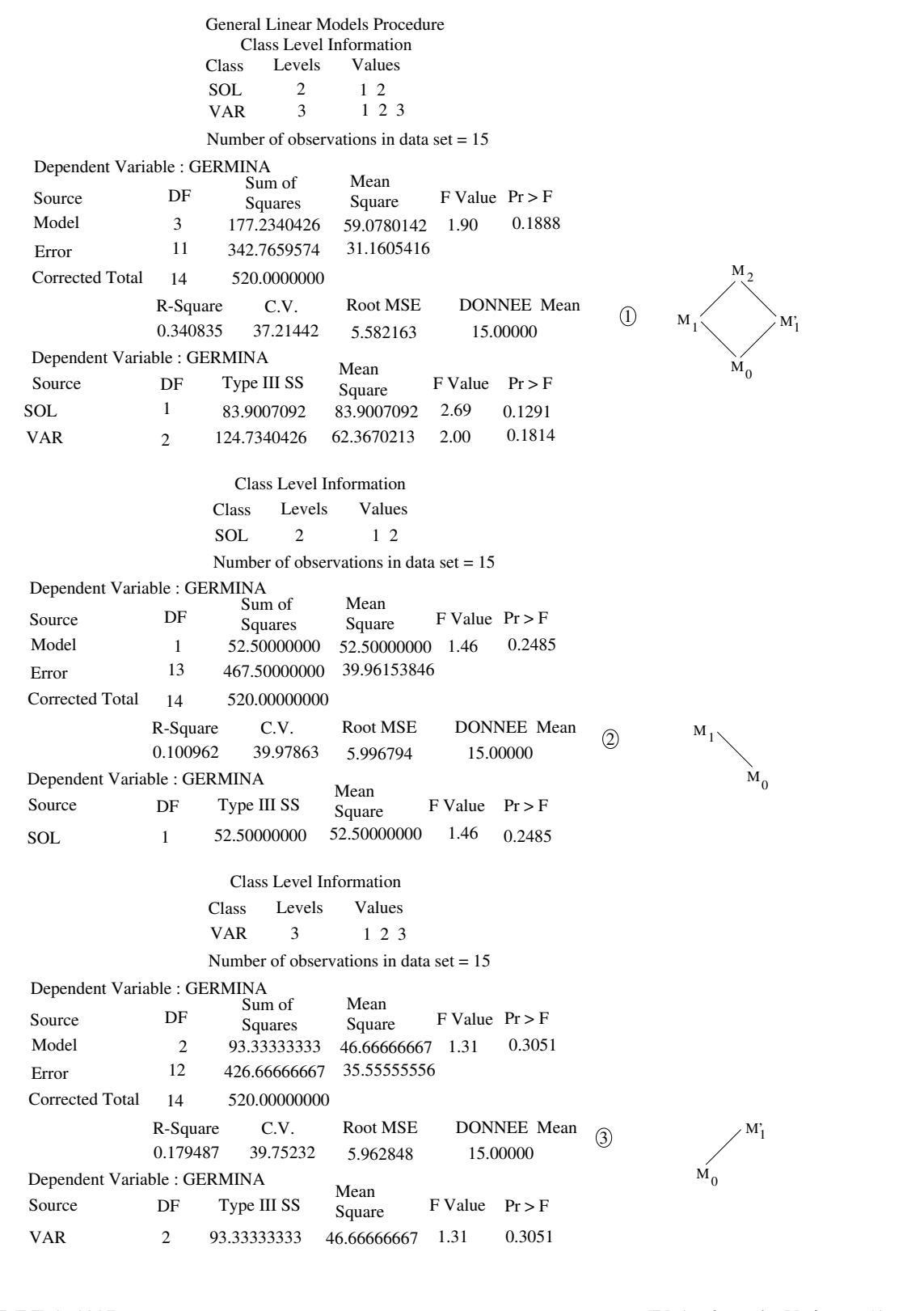

## Exemple des tournesols

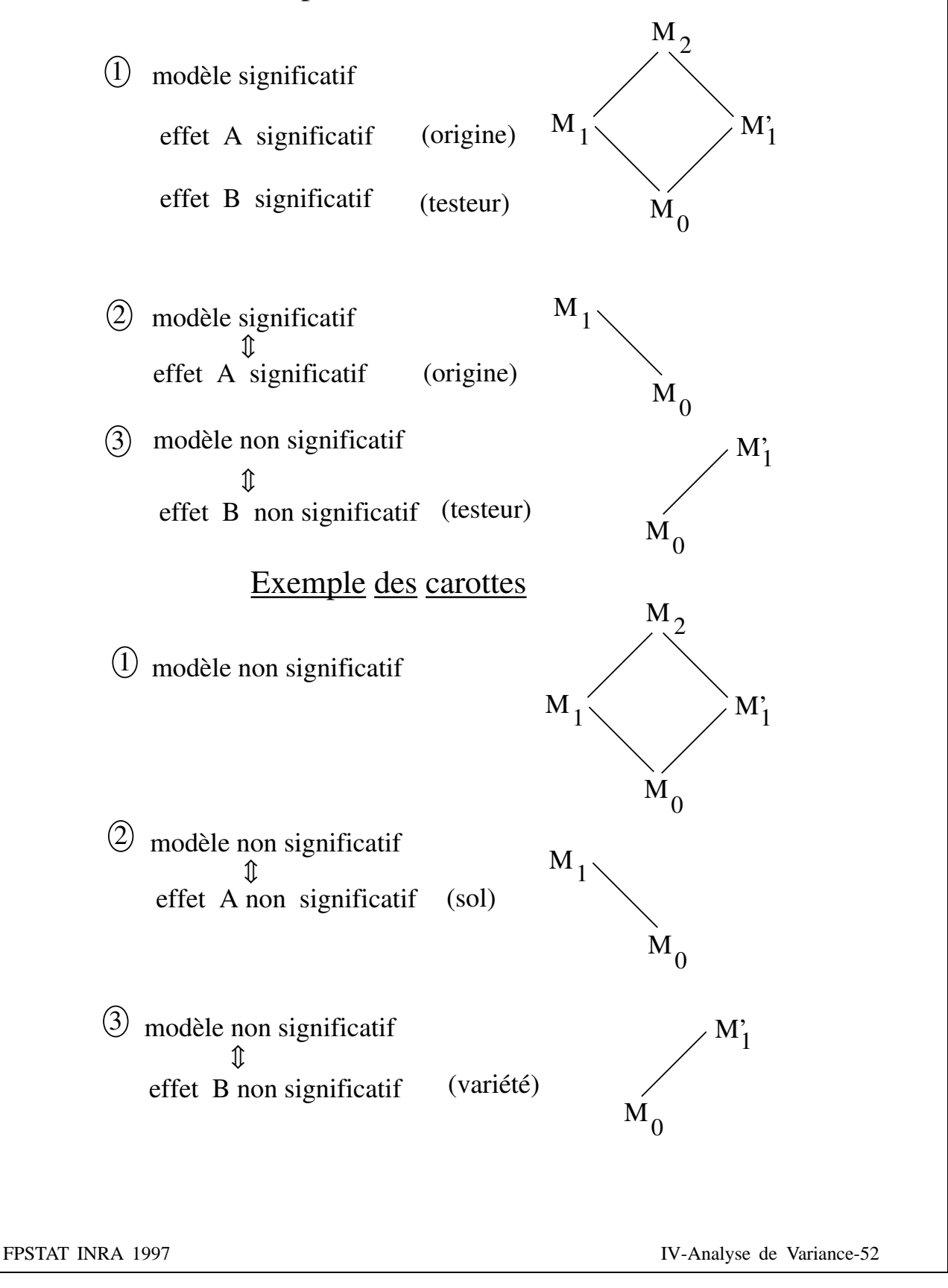

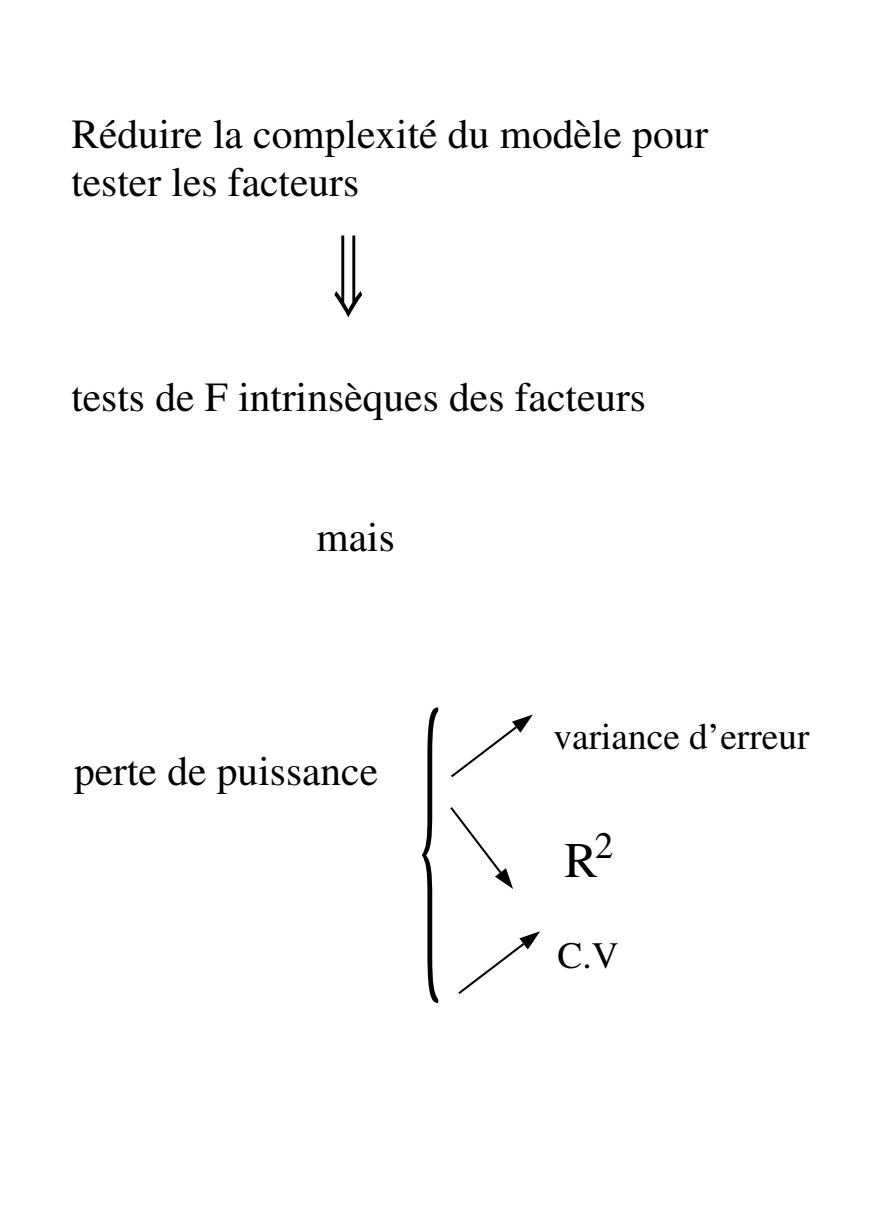

## **Analyse de Variance a` deux facteurs croise´s Synthèse**

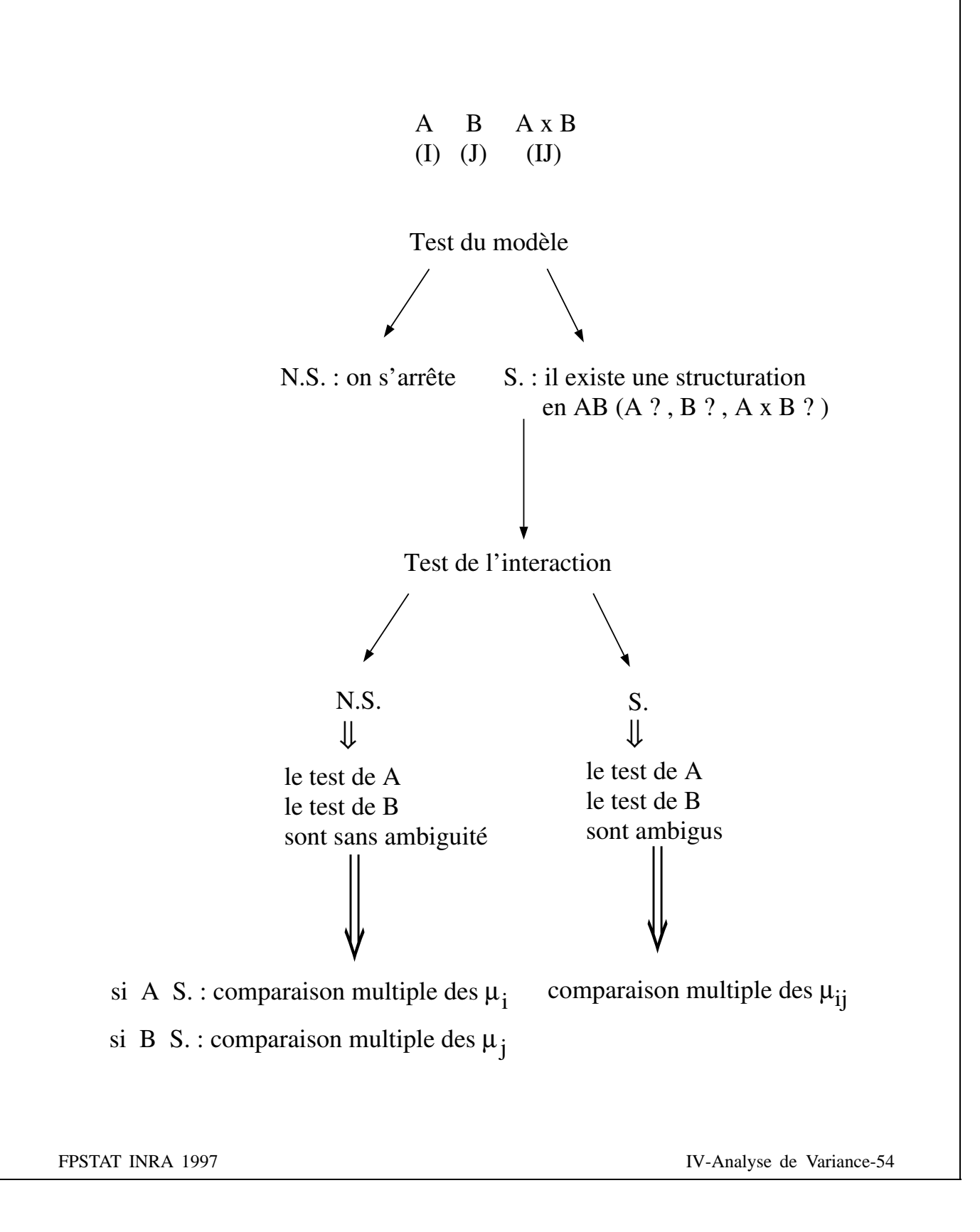

On s'intéresse à un des facteurs croisés

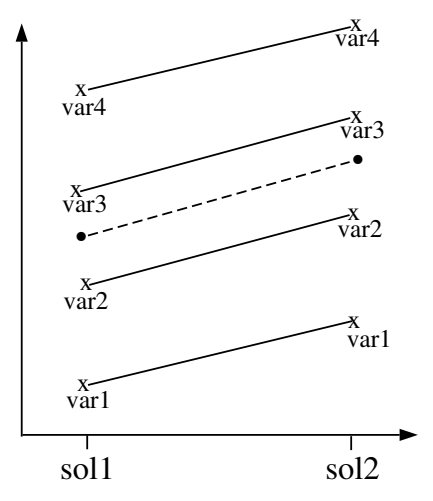

F de l'interaction Non Significatif

la comparaison sol1/sol2 est correcte

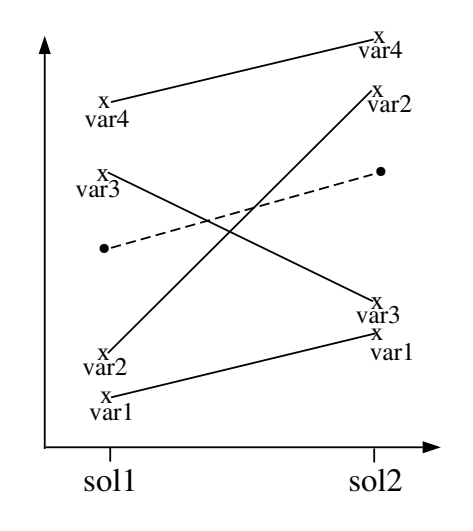

F de l'interaction Significatif

comparaison sol1/sol2 fausse ; la réponse dépend de la variété

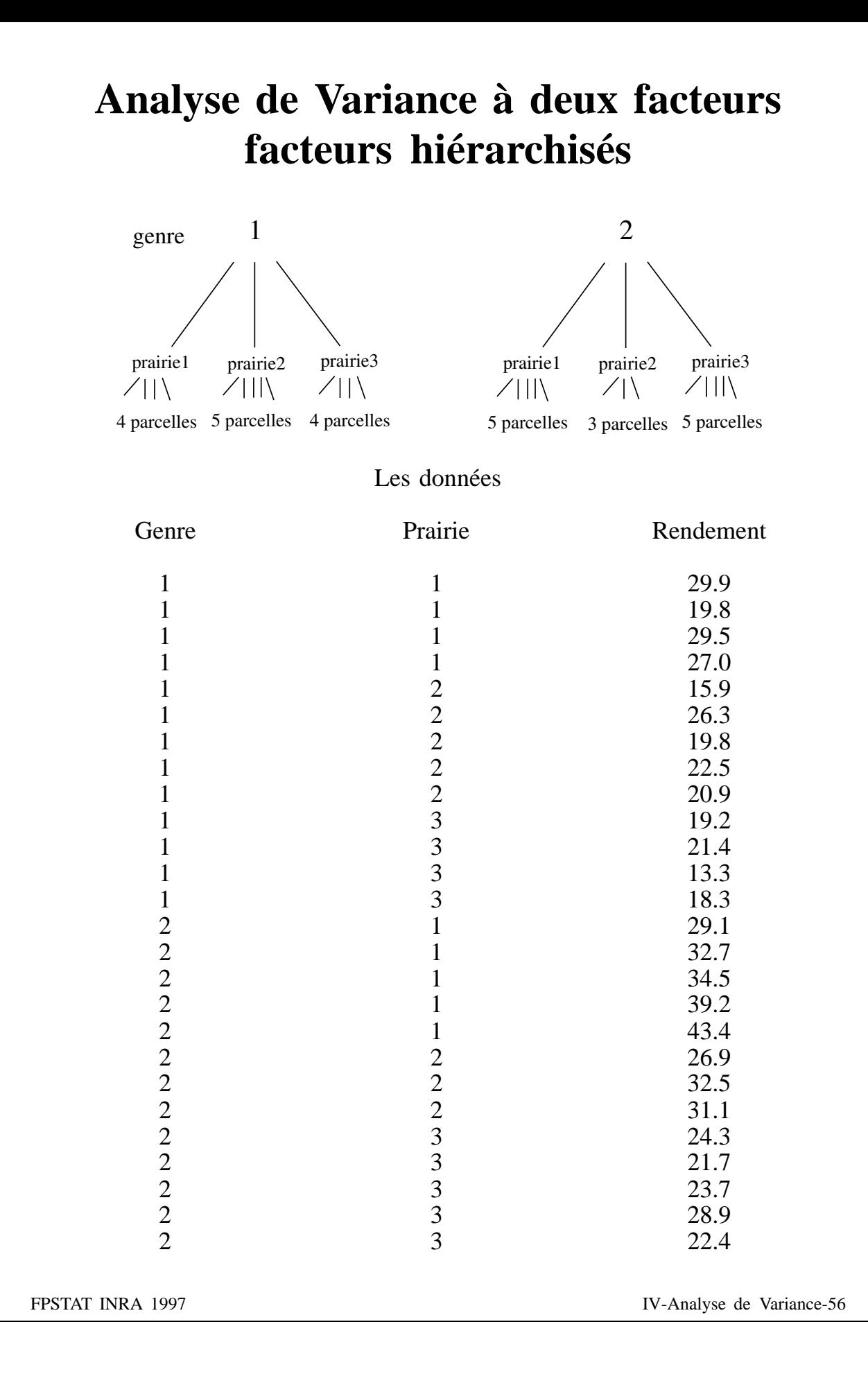

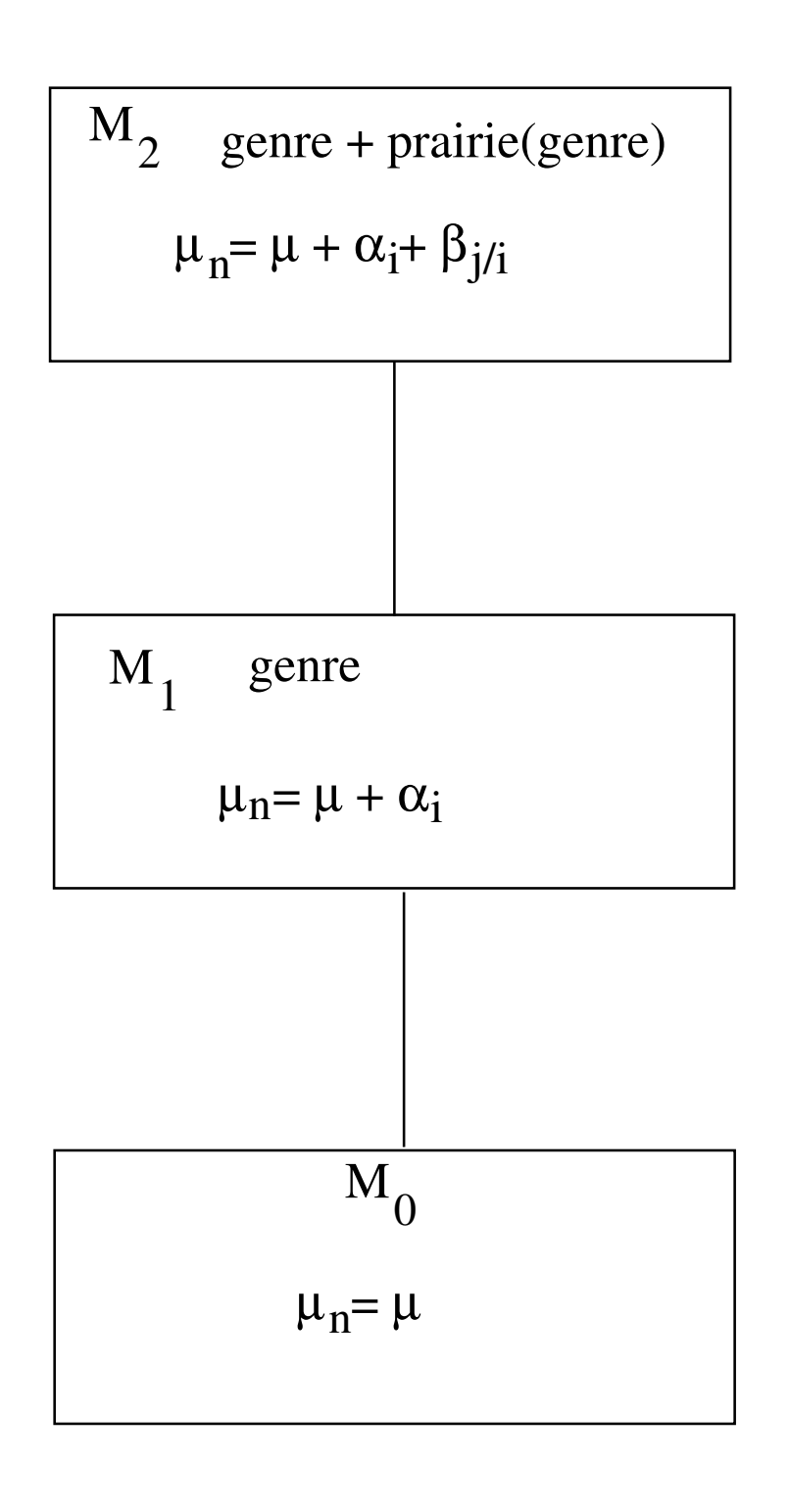

## **Commandes et sortie SAS**

data trv ; infile 'prairie' ; input genre prairie rdt ; run ; proc glm ; class genre prairie ; model rdt = genre prairie (genre) ; run ;

#### General Linear Models Procedure

#### Class Level Information

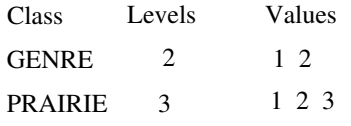

Number of observations in data set  $= 26$ 

#### General Linear Models Procedure

Dependent Variable : RDT

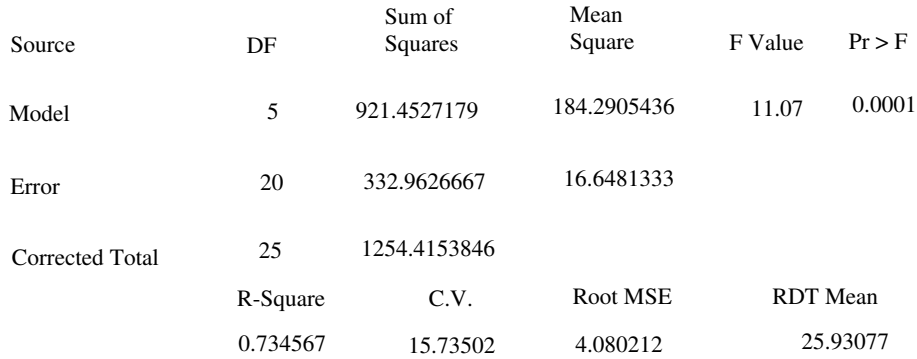

#### General Linear Models Procedure

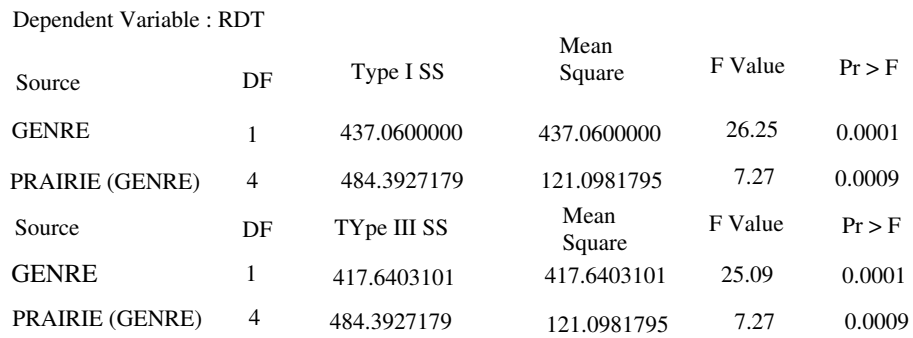

## **Tableau** "Modèle"

General Linear Models Procedure

Class Level Information

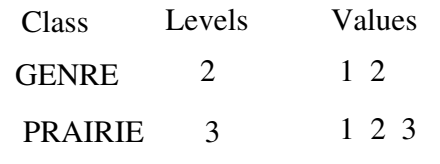

Number of observations in data set  $= 26$ 

#### General Linear Models Procedure

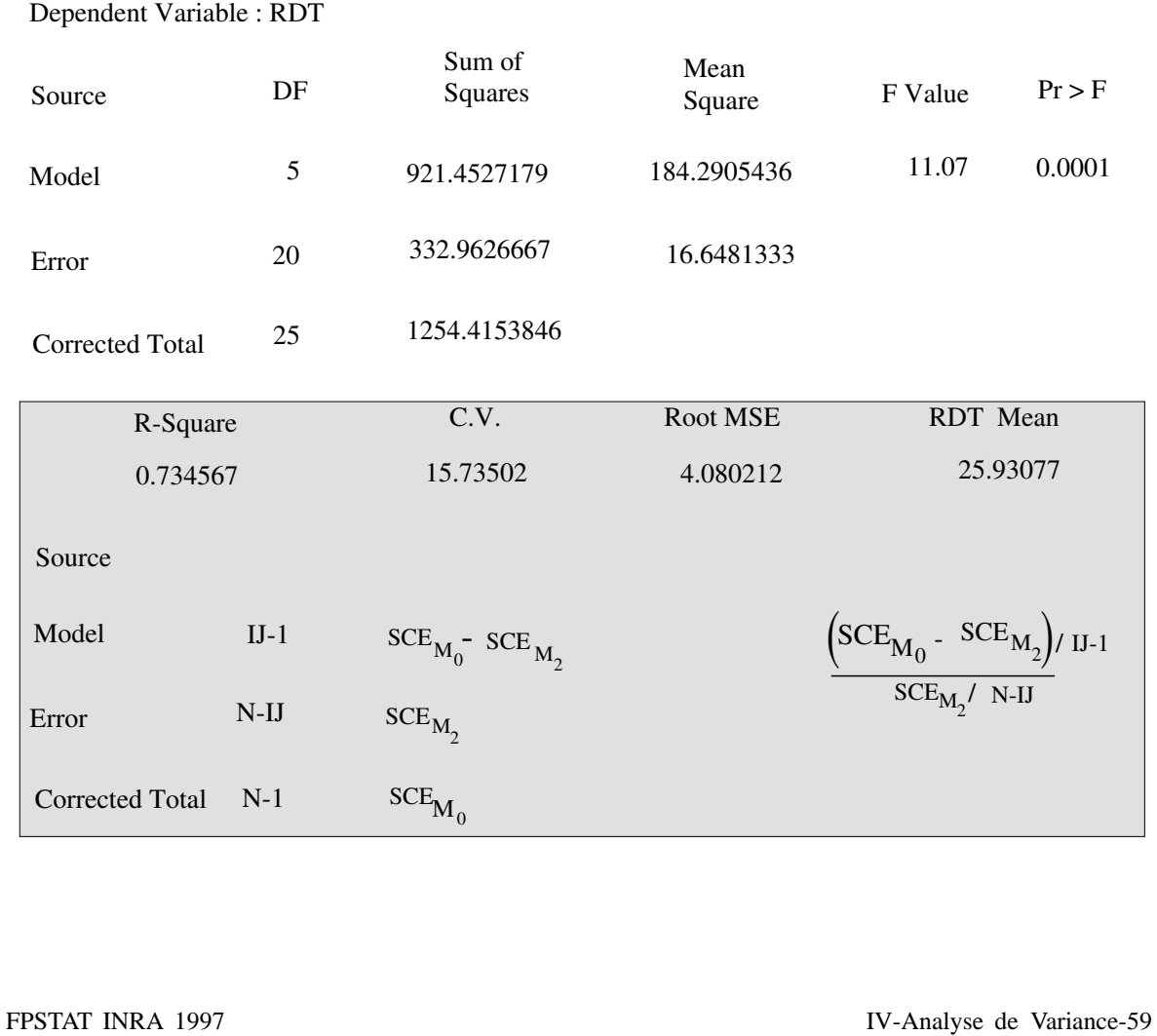

modèle hiérarchisé : SCE type I

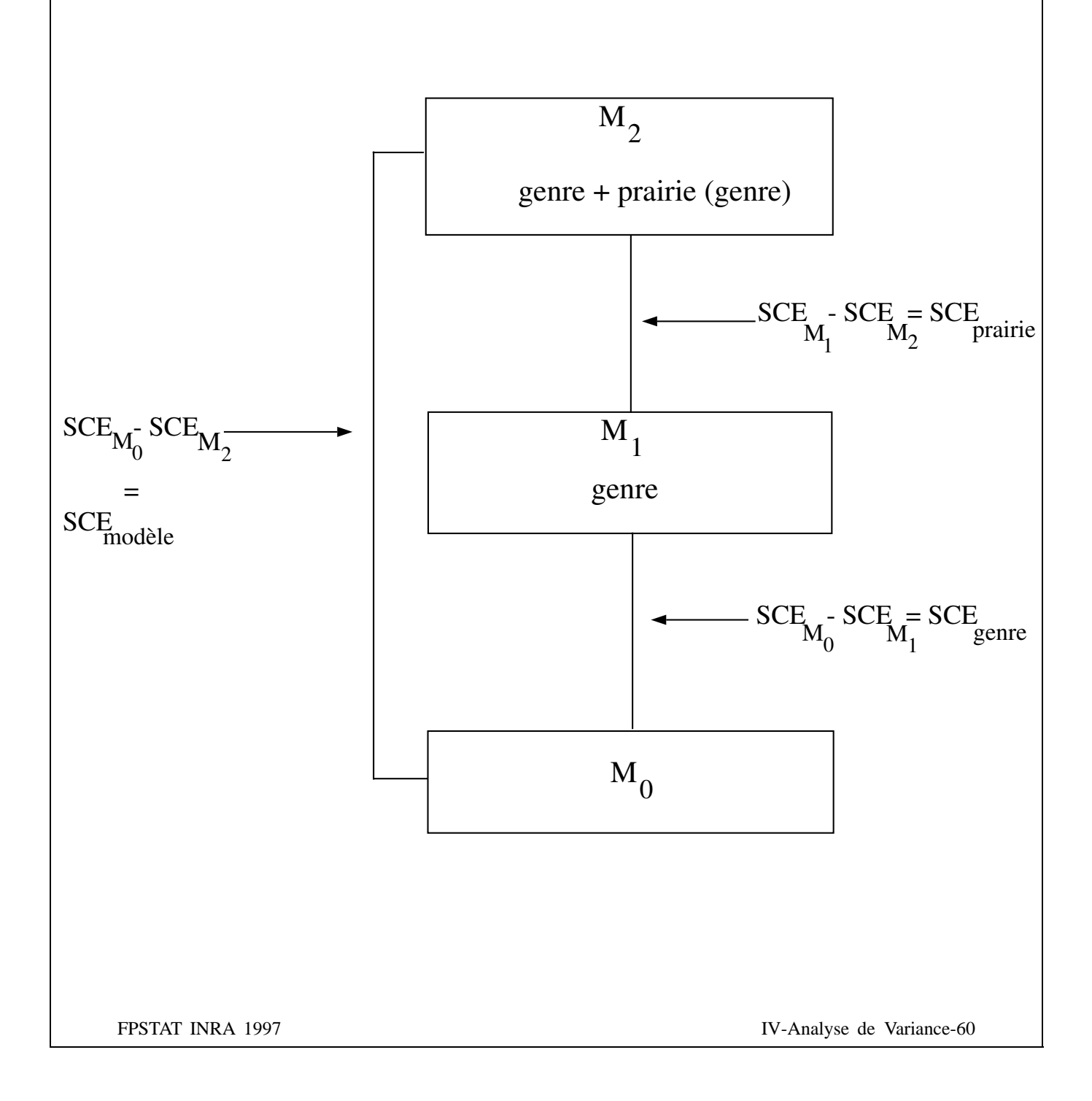

## **Tableau "Facteurs"**

#### General Linear Models Procedure

Dependent Variable : RDT

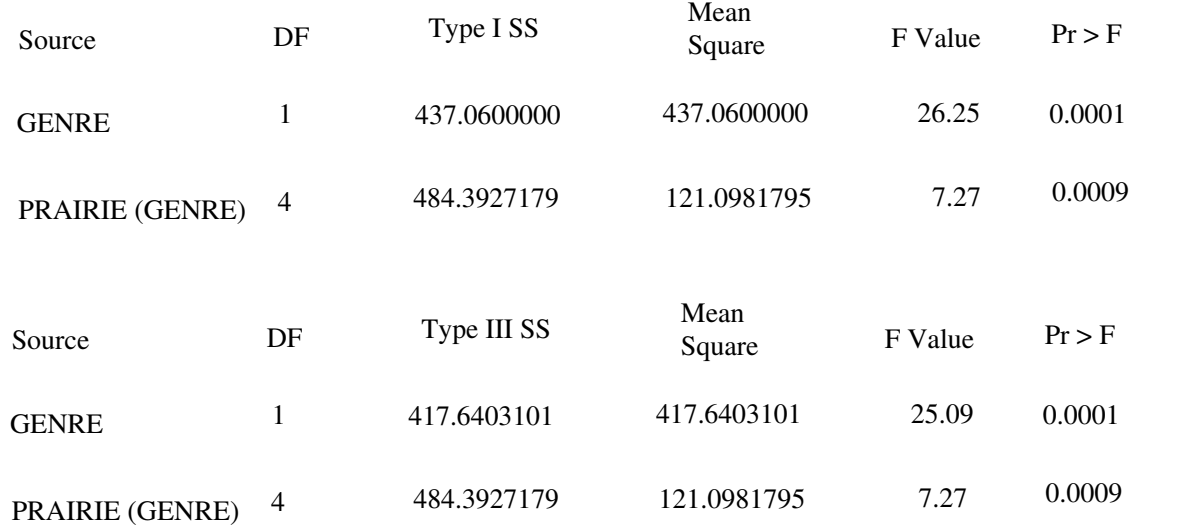

GENRE  $I-1$   $SCE_{M_0^-}$   $SCE_{M_1^-}$  $\text{SCE}_{\text{M}_2}$ / N-IJ  $\left(\mathrm{SCE}_{\mathrm{M}_0}$  -  $\mathrm{SCE}_{\mathrm{M}_1}\right)$  / I-1 PRAIRIE (GENRE)  $I(J-1)$  $SCE_{M_1}$ -  $SCE_{M_2}$  $\text{SCE}_{\text{M}_2}$ / N-IJ  $\left(\text{SCE}_{\text{M}_1}$  -  $\text{SCE}_{\text{M}_2}\right)$  / I(J-1) SCE type I

## Hypothèses testées : SCE type I

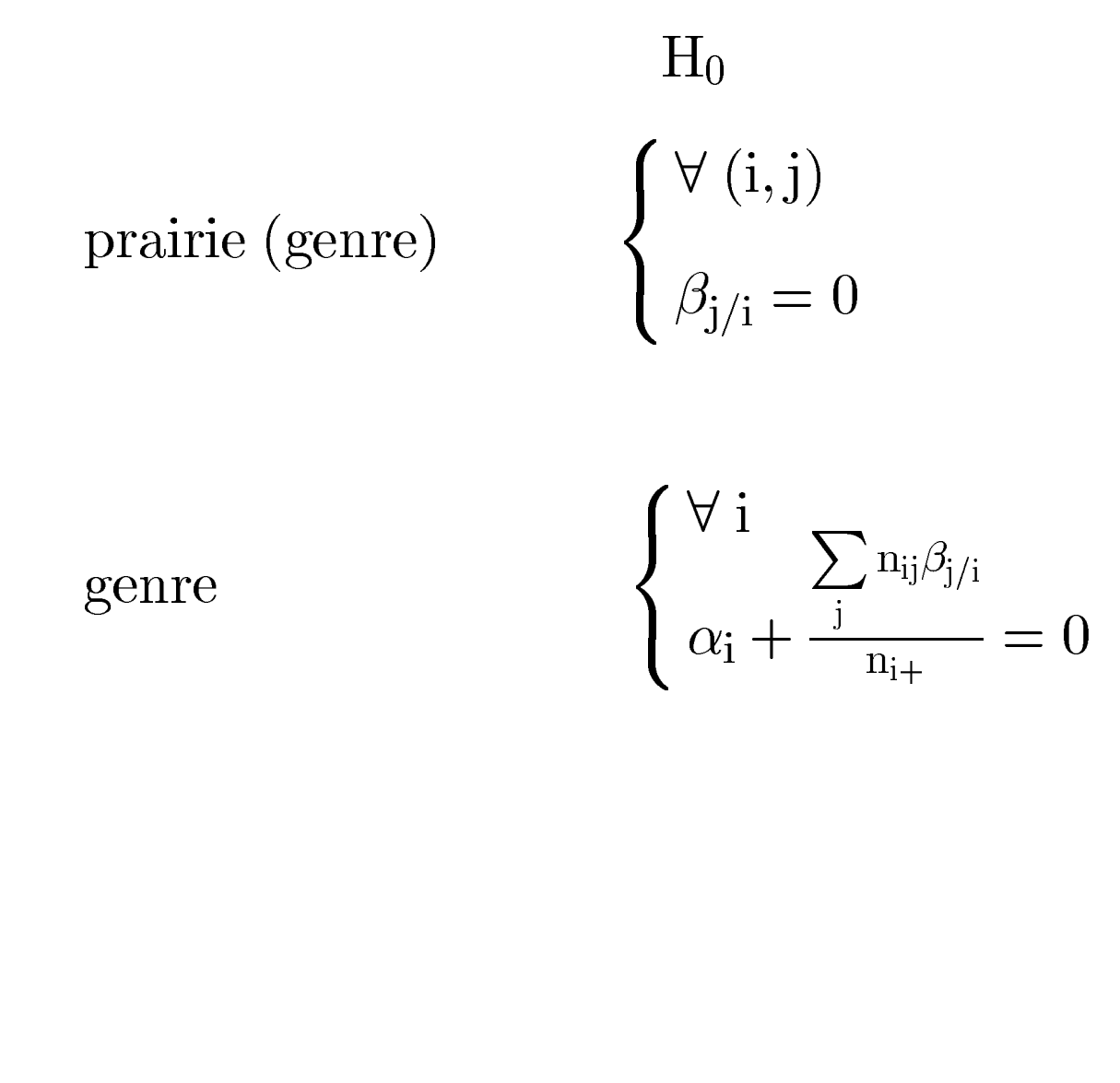

FPSTAT INRA 1997

## Hypothèses testées : SCE type III

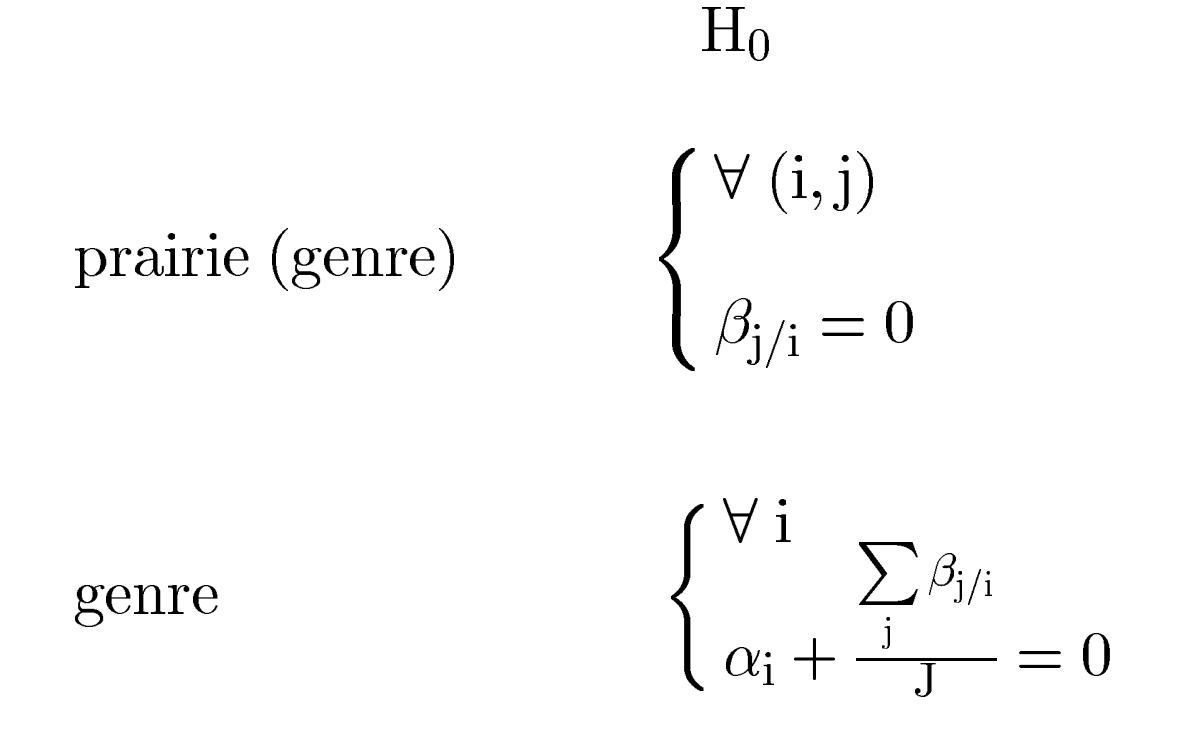

les hypothèses sont indépendantes des effectifs

 $\Rightarrow$  utiliser les sommes de type III

FPSTAT INRA 1997

## **Analyse de Variance a` deux facteurs hie´rarchise´s Synthèse**

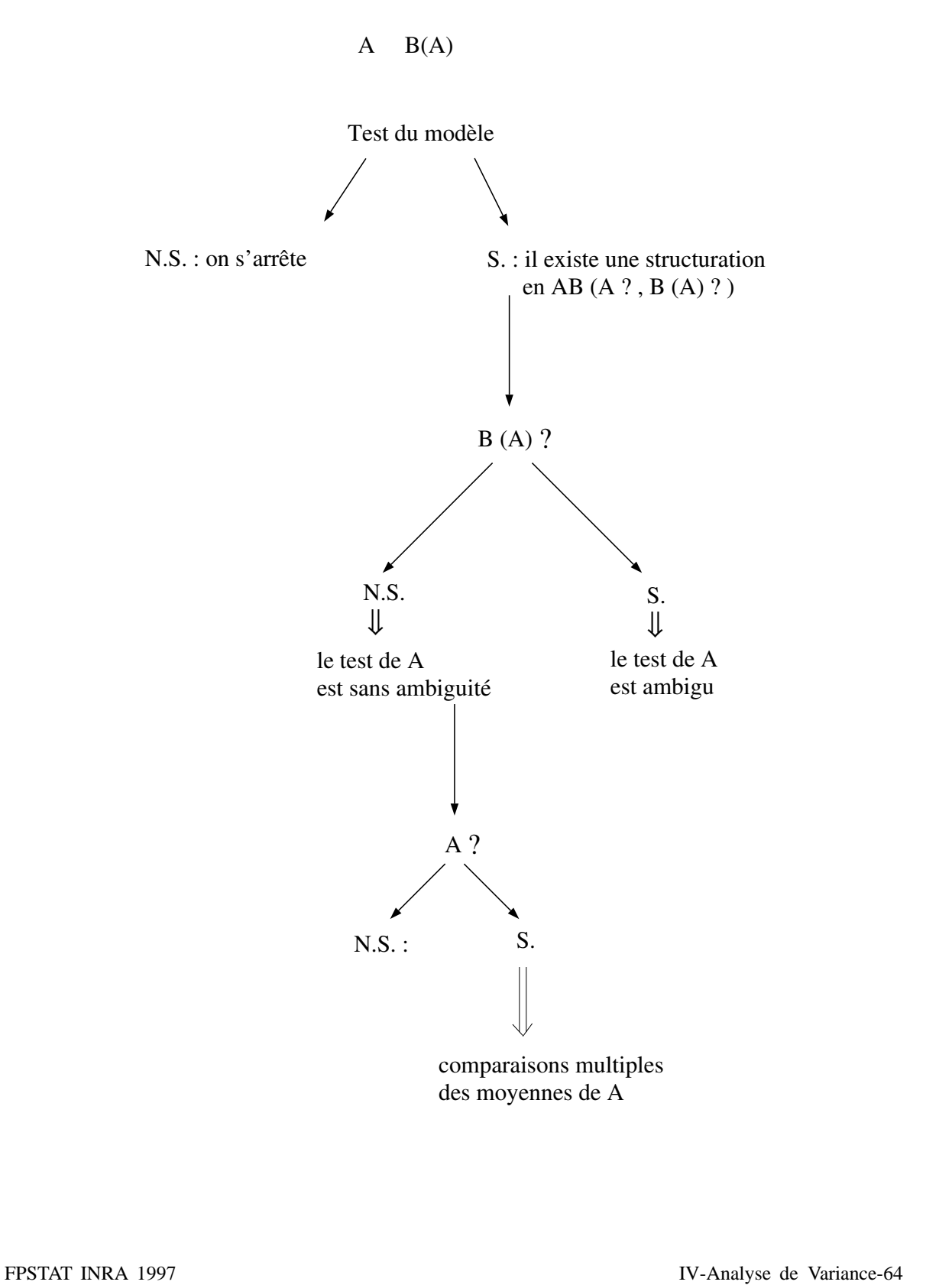

## F prairie (genre) Non Significatif

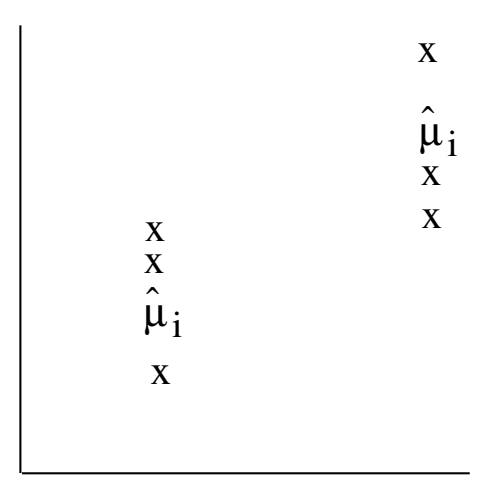

La comparaison des genres est correcte

## F prairie (genre) Significatif

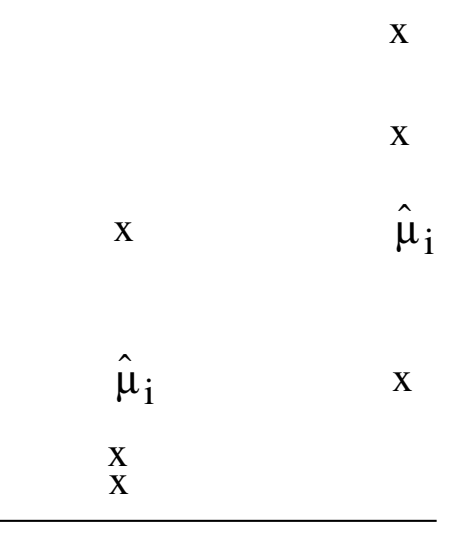

La comparaison des genres est fausse; la moyenne de chaque genre est fortement influencée par les prairies

# **Des exemples d'analyses plus complexes**

# **Trois facteurs croisés**  $A(\alpha_i)$   $B(\beta_j)$   $C(\delta_k)$

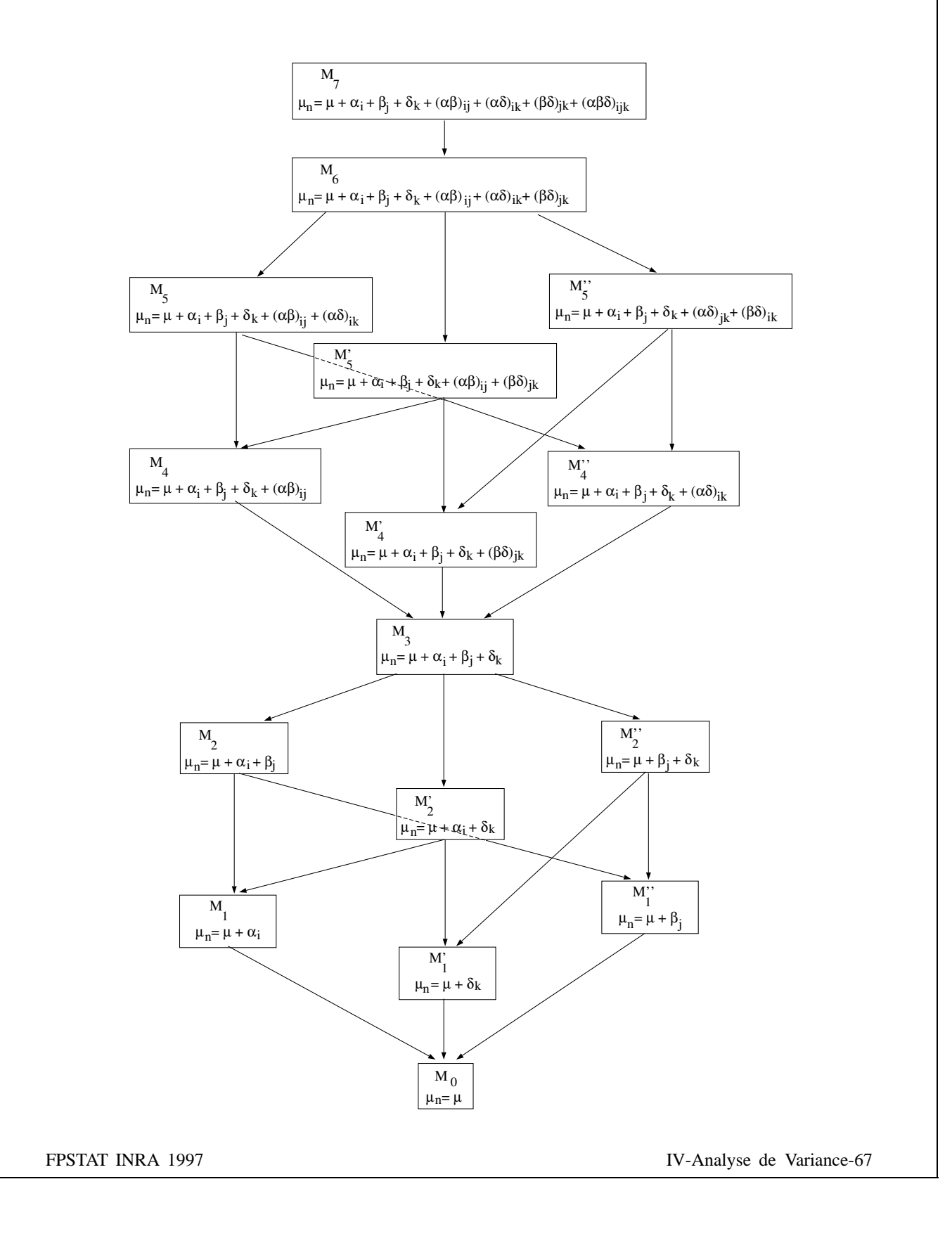

# **Dispositif blocs complets dans plusieurs lieux pour plusieurs traitements**

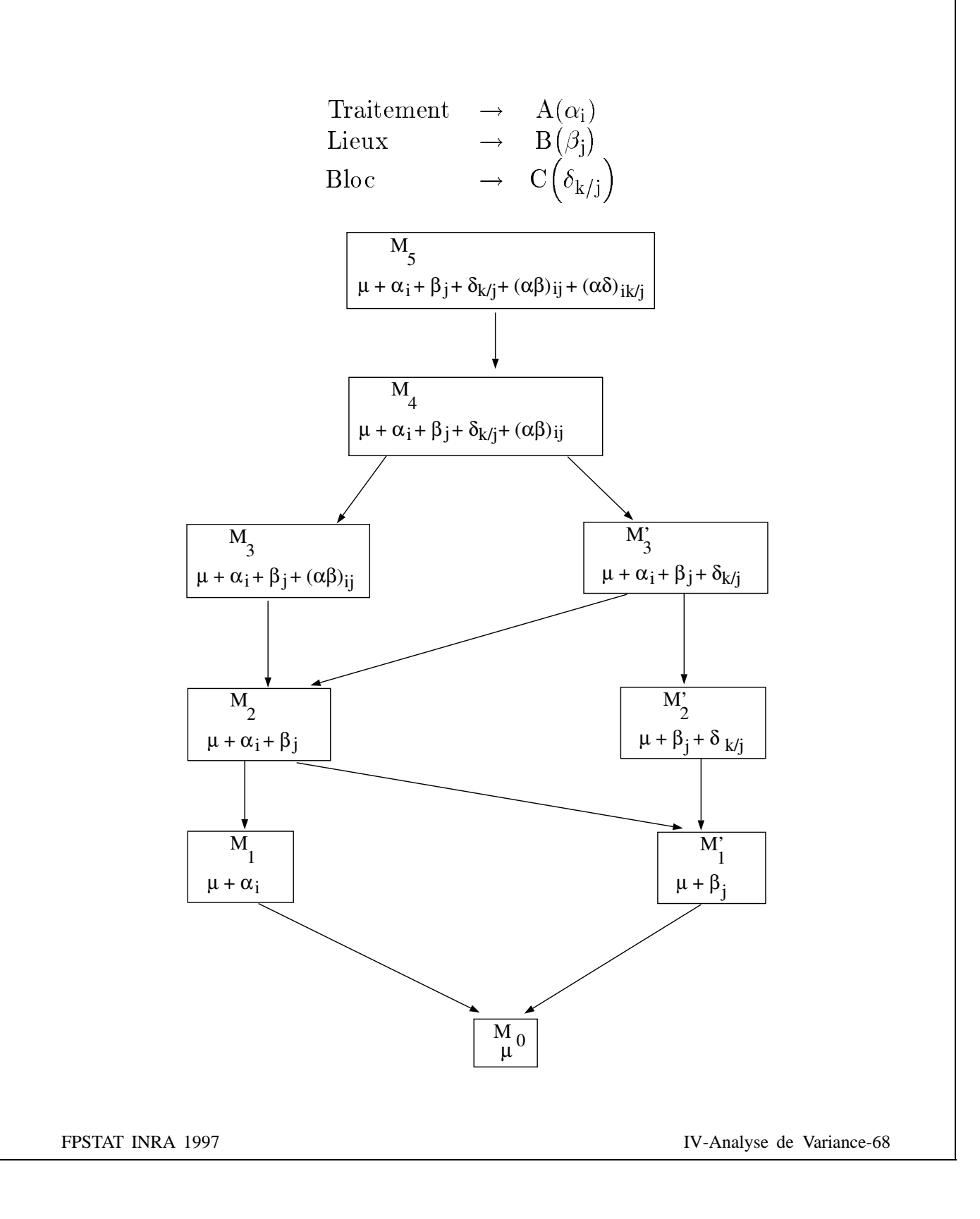

## Comparaisons multiples de moyennes

- Analyse de variance :

### test F global significatif

 $H_0$  :  $\mu_1 = \mu_2 = \cdots = \mu_I$  rejetée

 $\Leftrightarrow \text{ Il existe } i \text{ et } j \text{ tels que } \mu_i \neq \mu_j$ 

— Erreurs indépendantes, identiquement distribuées  $\mathcal{N}(0, \sigma^2)$ 

FPSTAT INRA 1997

## **Exemple : Influence de 6 souches de rhizobium <u>sur la quantité d'azote de plantes de trèfle rouge</u>**

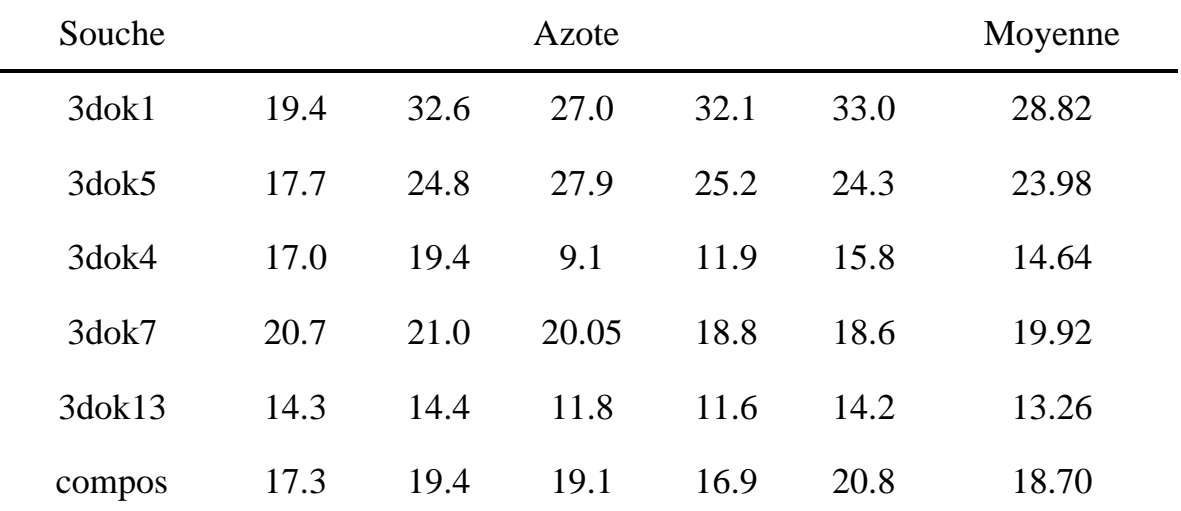

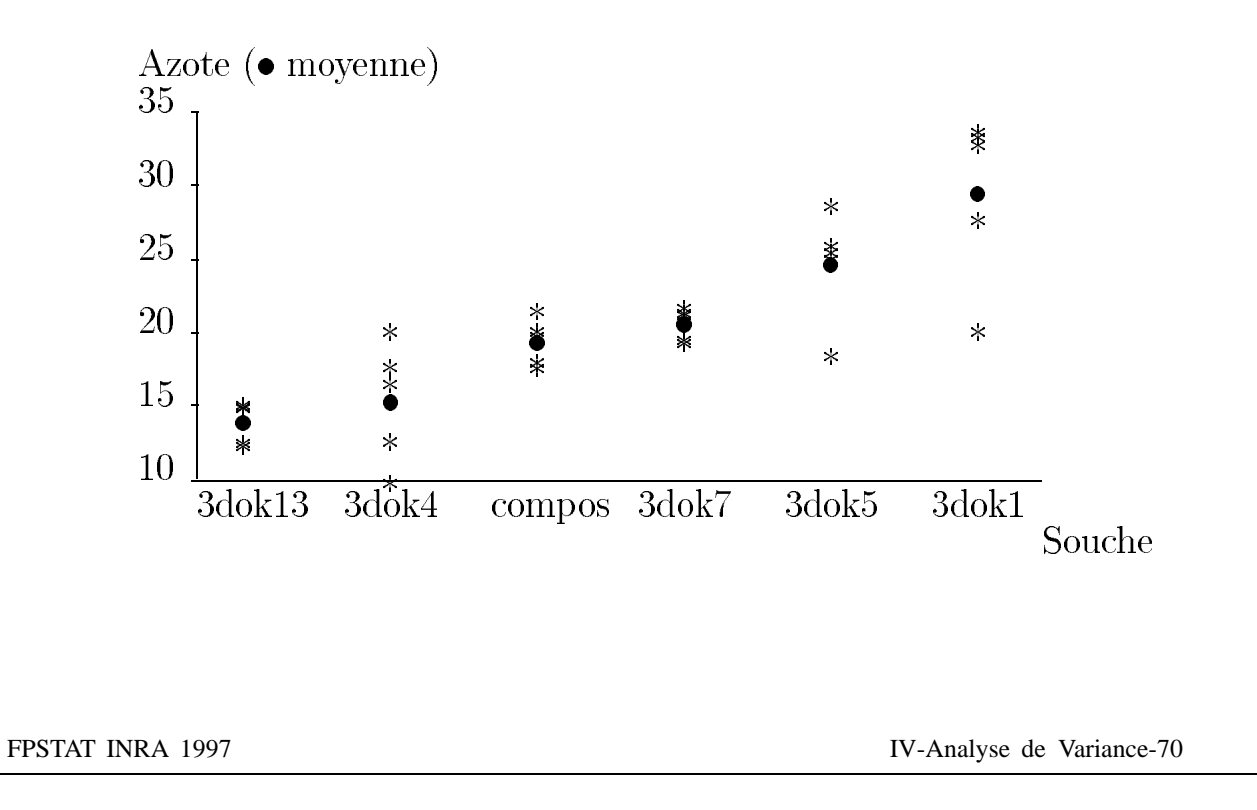

## **Sortie SAS**

#### **General Linear Models Procedure**

#### Dependent Variable : AZOTE

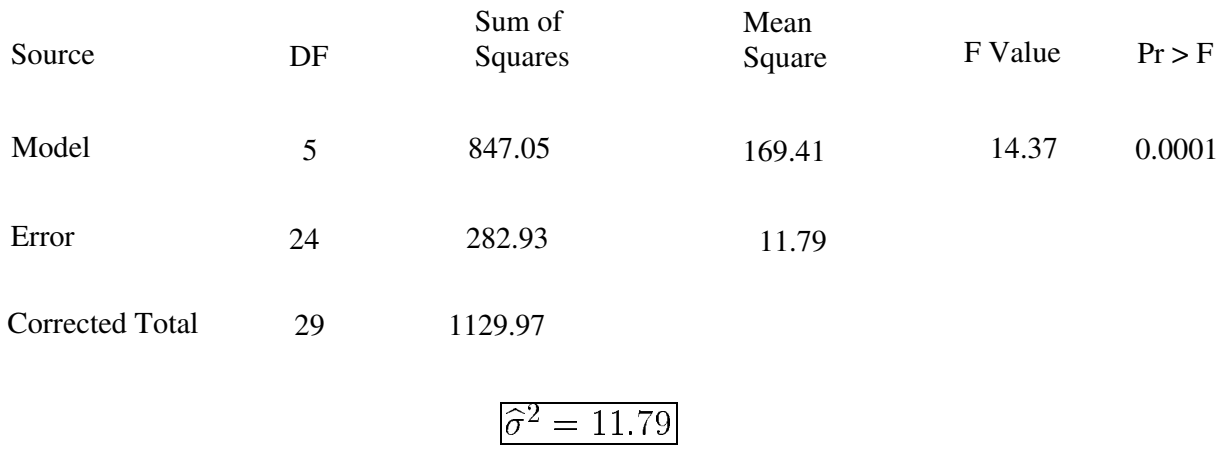

## Questions :

- Faut-il former des groupes de souches de moyennes homogènes ?
- Si "compos" est le témoin, quelles moyennes diffèrent de la moyenne du témoin ?

FPSTAT INRA 1997

## Pour comparer 2 moyennes, méthode classique du t de Student

 $H_0: \mu_i = \mu_j$  rejetée si<br>  $|\hat{\mu}_i - \hat{\mu}_j| \ge t(\alpha, \nu) \times s_d$ 

- $\alpha$ : risque de 1ère espèce
- $\nu$ : degrés de liberté des résidus

t: quantile de la loi de Student au seuil  $\alpha$  avec  $\nu$  degrés de liberté

 $s_d$ : écart-type de la différence de 2 moyennes  $\mu_i - \mu_j$ 

- en cas d'effectifs égaux  $s_d = \hat{\sigma} \sqrt{2/n}$
- en cas d'effectifs inégaux  $s_d = \hat{\sigma} \sqrt{1/n_i + 1/n_j}$

FPSTAT INRA 1997

## Application à l'exemple Azote / Rhizobium

Cas équirépété  $n = 5$ 

Ecart-type de la différence  $\mu_i - \mu_j$ 

$$
s_d = \sqrt{2\hat{\sigma}^2/n} = \sqrt{2 \times 11.79/5} = 2.17
$$

Degrés de liberté des résidus  $\nu = 24$ 

Valeur de t au seuil  $\alpha = 5\%$  avec  $\nu = 24$  d.d.l.

 $t(0.05, 24) = 2.064$ 

La différence entre 2 moyennes particulières est significative au seuil 5% lorsqu'elle dépasse

$$
t(0.05, 24) \times s_d = 2.064 \times 2.17 = 4.48
$$

Cette quantité qui sert de critère est la Plus Petite Différence Significative  $(P.P.D.S.)$ 

FPSTAT INRA 1997

## **P.P.D.S. et Risque global**

I niveaux du facteur

 $\Rightarrow$  I moyennes à comparer soit

 $C^z = \frac{I(I-I)}{I}$  $\frac{I(I-1)}{2}$  comparaisons de 2 moyennes

 $\alpha$  risque de 1ère espèce d'une comparaison

 $\alpha_g$  risque de 1ère espèce global

*(= probabilit´e de trouver au moins une diff´erence significative alors qu'il n'y en a pas)*

Avec la méthode de la P.P.D.S. :

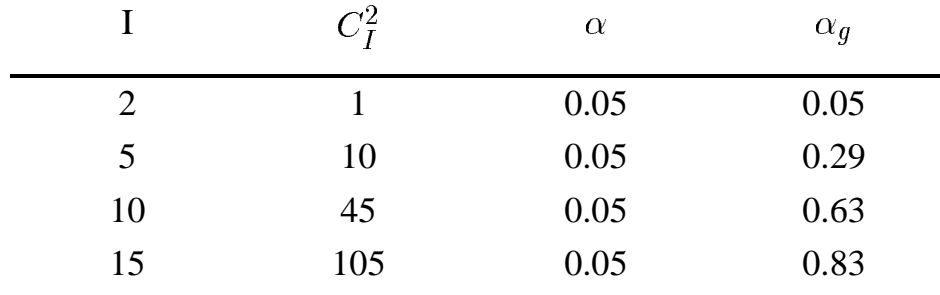

 $\alpha_q$  est supérieur à  $\alpha$ 

## Autres méthodes

En contrôlant le risque global  $\alpha_g$ ,

si  $|\hat{\mu}_i - \hat{\mu}_j| \geq$  valeur critique les moyennes sont déclarées différentes.

Les valeurs critiques varient selon les méthodes.

FPSTAT INRA 1997

## t-corrigé de Bonferonni

on choisit 
$$
\alpha_g
$$
, par exemple 5%

pour 1 comparaison 
$$
\alpha = \alpha_g / \frac{I(I-1)}{2}
$$

$$
H_0: \mu_i = \mu_j \text{ rejetée si}
$$

$$
|\widehat{\mu}_i - \widehat{\mu}_j| \ge t\left(\frac{\alpha_g}{\frac{I(I-1)}{2}}, \nu\right) \times s_d
$$

FPSTAT INRA 1997

Méthode de Tukey

Si le nombre de répétitions est constant

Intervalles de confiance simultanés pour les différences  $\mu_i - \mu_j$ 

$$
H_0: \mu_i = \mu_j \text{ rejetée si}
$$

$$
|\hat{\mu}_i - \hat{\mu}_j| \ge q(\alpha_g, I, \nu) \times s_d/\sqrt{2}
$$

FPSTAT INRA 1997

### **Me´thode de Newman-Keuls**

## Si le nombre de répétitions est constant

## Variante séquentielle de la méthode de Tukey, plus puissante.

Dans un ordre déterminé, on compare la différence entre la plus grande et la plus petite moyenne d'un groupe de  $\overline{p}$  moyennes à

 $q(\alpha_g, p, \nu) \times s_d/\sqrt{2}$ 

## **Exemple traite´ par la me´thode de Newman-Keuls**

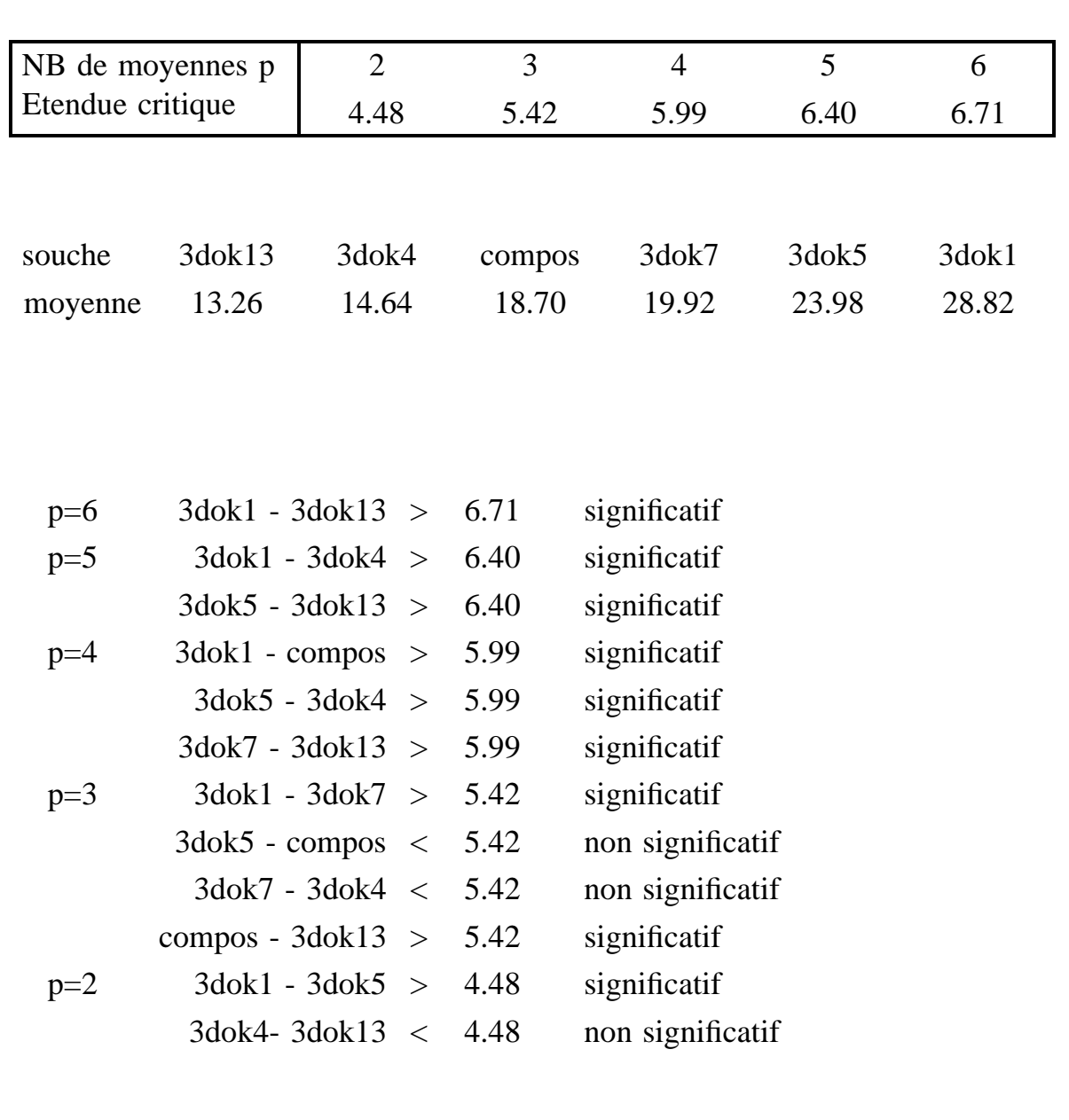

### Méthode de Scheffé

## Quels que soient les nombres de répétitions

Intervalles de confiance simultanés pour tous les contrastes combinaisons linéaires de moyennes dont la somme des coefficients est 0), en particulier pour les comparaisons de 2 moyennes

$$
H_0: \mu_i = \mu_j \text{ rejectée si}
$$

$$
\frac{|\hat{\mu}_i - \hat{\mu}_j| \geq}{\sqrt{(I-1)F(\alpha_g, I-1, \nu)} \times s_d}
$$

Test conservatif, très général

FPSTAT INRA 1997

### **Me´thode de Dunnett**

Comparaisons au témoin

On ne fait que (*I*-1) comparaisons

 $H_0: \mu_i = \mu_0$  rejetée si

 $| \widehat{\mu}_i - \widehat{\mu}_0 | \geq d(\alpha_q, I-1, \nu) \times s_d$ 

 $\mu_0$  moyenne du témoin

Traitements meilleurs que le témoin :

— test unilatéral à droite  $H_0 u_i = u_0$   $H_1 u_i > u_0$ si  $\widehat{\mu}_i - \widehat{\mu}_0 > d(\alpha_g I - 1, \nu) \times s_d$ on rejette  $H_0$ .

 $-$  test unilatéral à gauche  $H_0 u_i = u_0$   $H_1 u_i < u_0$ si  $\hat{\mu}_i - \hat{\mu}_0 < -d(\alpha_q I - 1, \nu) \times s_d$ on rejette  $H_0$ .

## **Tableau** récapitulatif

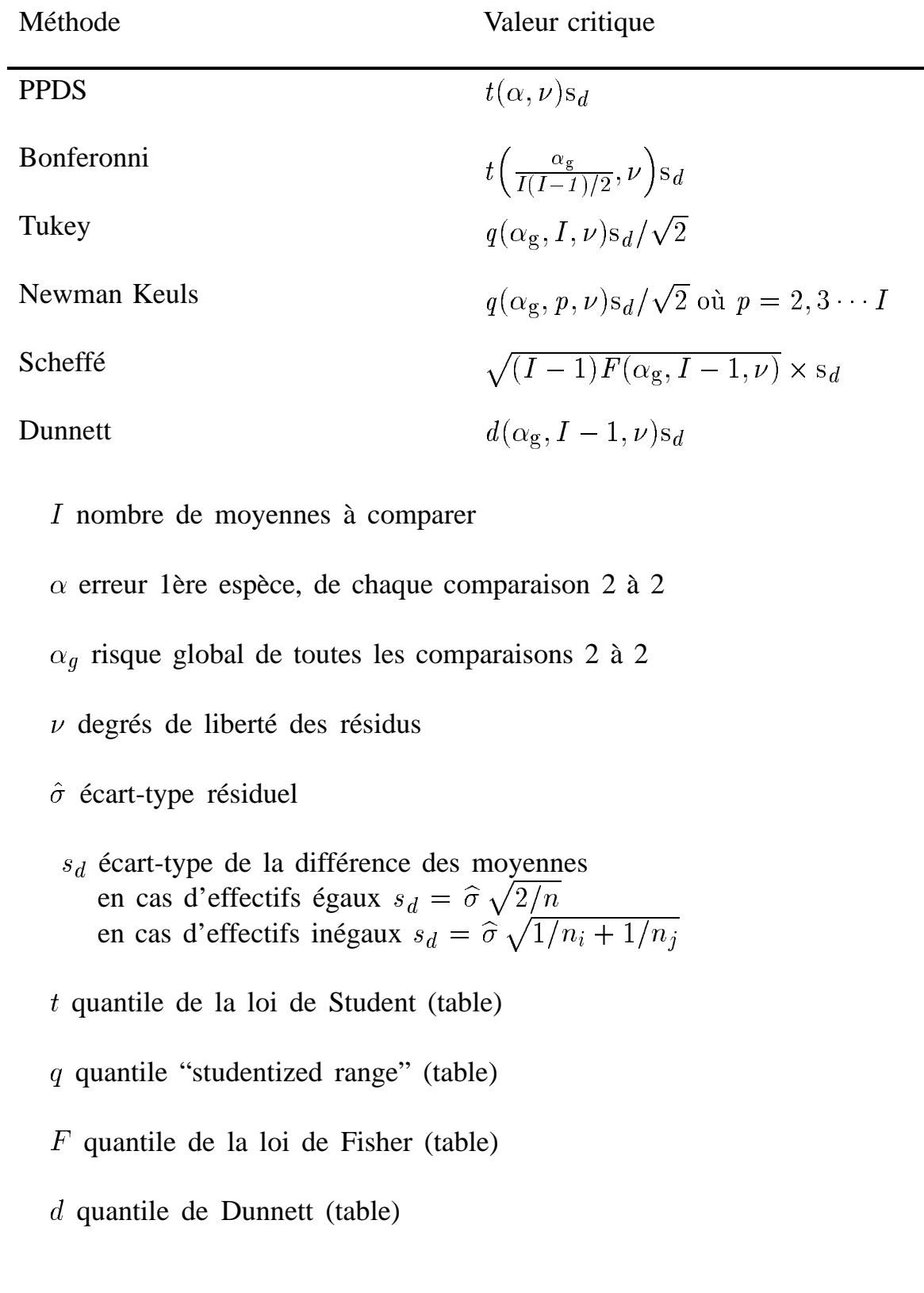

## Caractéristiques des méthodes

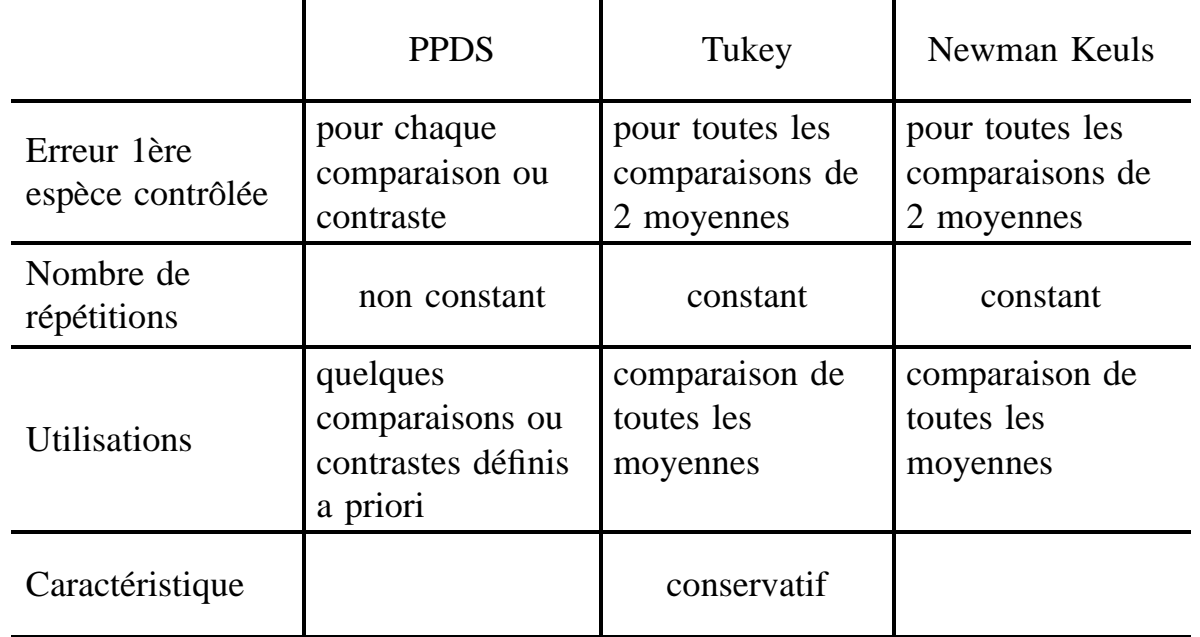

contraste : combinaison linéaire de moyennes dont la somme des coefficients  $est 0$ 

exemples :  $\mu_1 - \mu_2, \mu_1 - \frac{\mu_2 + \mu_3}{2}$ 

test conservatif : test dont le risque de 1ère espèce réel est inférieur au risque choisi (par exemple 5 %).

FPSTAT INRA 1997

## Caractéristiques des méthodes -suite

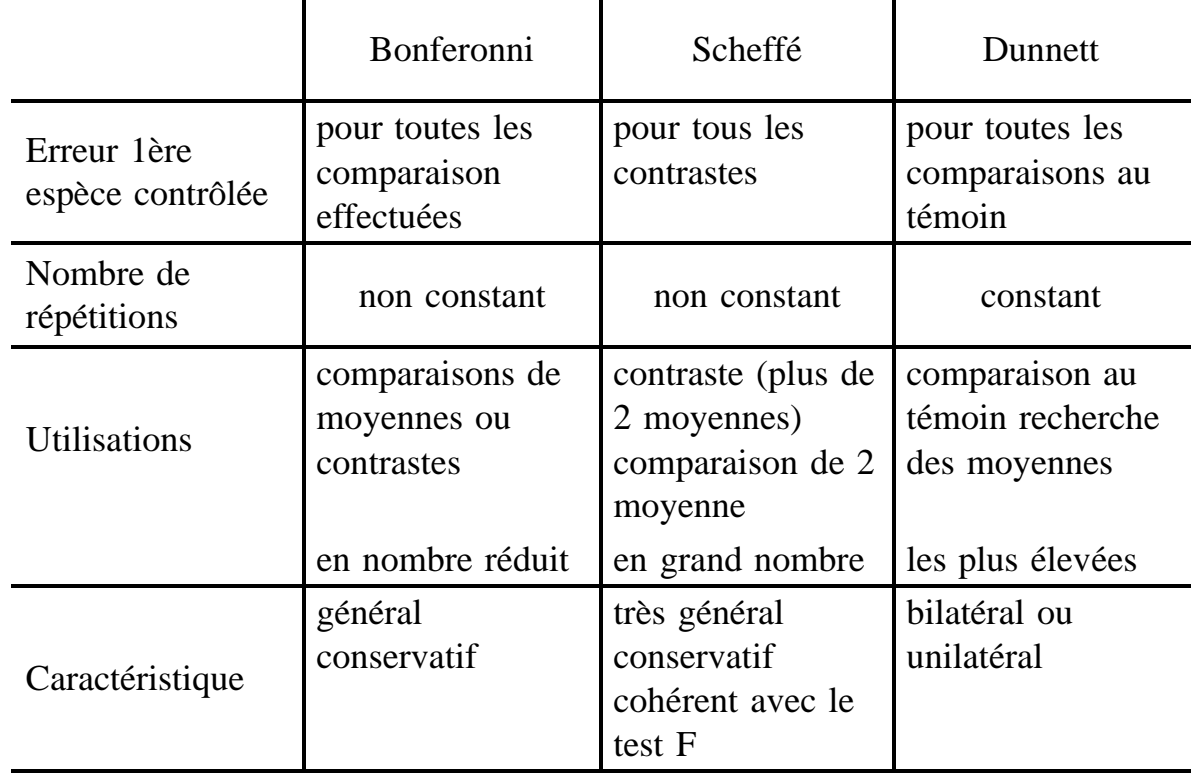

contraste : combinaison linéaire de moyennes dont la somme des coefficients  $est 0$ 

exemples :  $\mu_1 - \mu_2, \mu_1 - \frac{\mu_2 + \mu_3}{2}$ 

test conservatif : test dont le risque de 1ère espèce réel est inférieur au risque choisi (par exemple 5 %).

FPSTAT INRA 1997

## **Application a` l'exemple Azote/ Rhizobium**

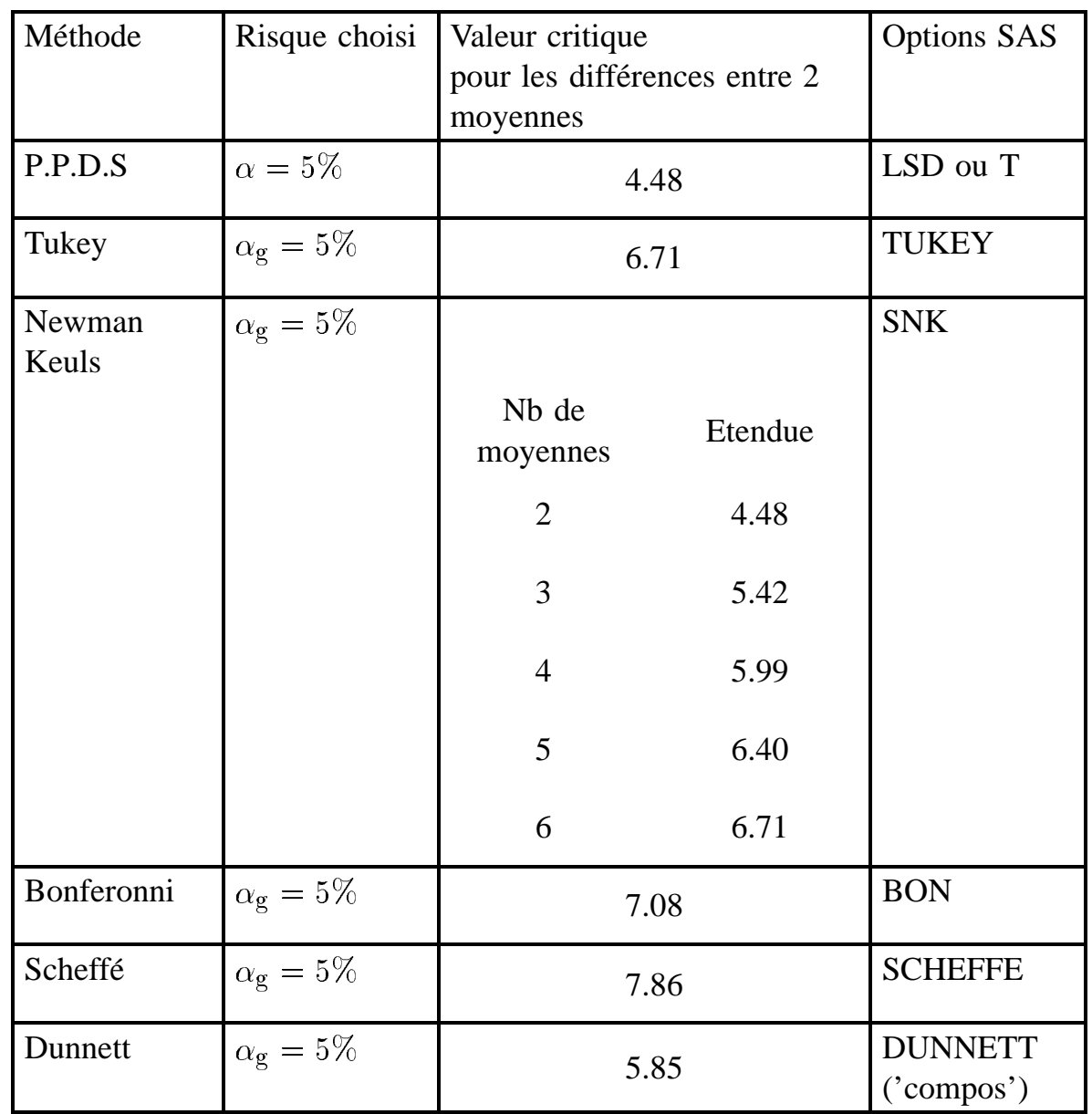

## **Estimation**

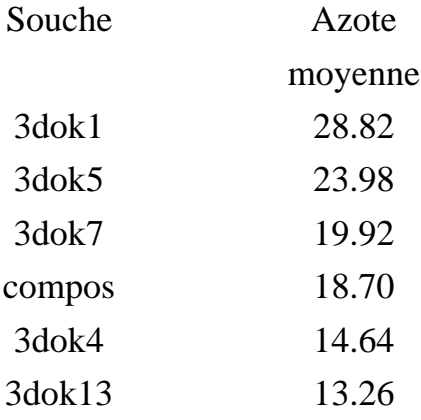

## **Diff´erences entre les moyennes**

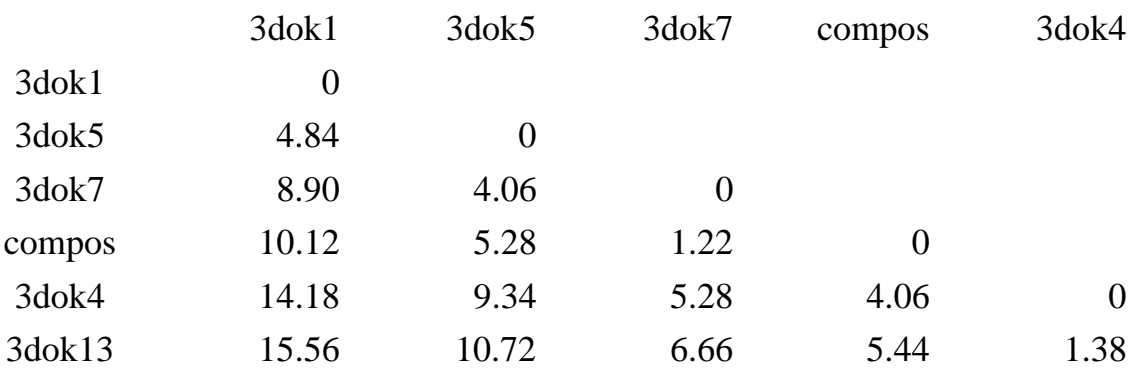

## **Classements obtenus**

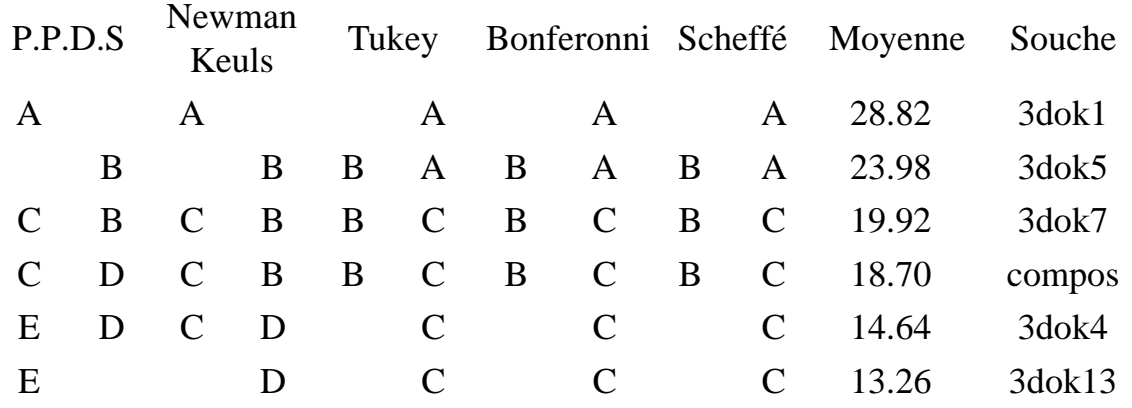

Les moyennes portant la même lettre ne sont pas significativement différentes.

DUNNETT

#### **SOUCHE**

Comparaison 3dok1 - compos \*\*\* 3dok5 - compos 3dok7 - compos 3dok4 - compos 3dok13 - compos

Les comparaisons significatives sont repérées par \*\*\*